# **UNIVERSIDAD DE LA FRONTERA FACULTAD DE CIENCIAS AGROPECUARIAS Y FORESTALES**

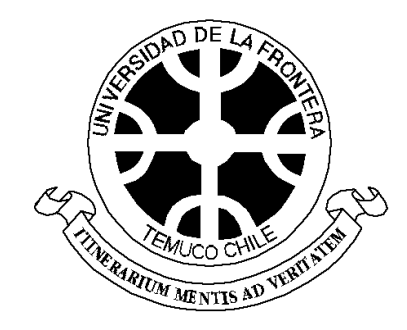

# **PREDICCIÓN DE BIOMASA AÉREA EN UN RODAL DE** *Araucaria araucana* **(Mol.) K. Koch EN EL PARQUE NACIONAL CONGUILLÍO DERIVADO DE LA LANDSAT ETM+**

Tesis presentada a la Facultad de Ciencias Agropecuarias y Forestales de la Universidad de La Frontera. Como parte de los requisitos para optar al título de Ingeniero Forestal.

#### ALVARO FABIAN MUÑOZ ARCOS

TEMUCO – CHILE

2010

# **UNIVERSIDAD DE LA FRONTERA FACULTAD DE CIENCIAS AGROPECUARIAS Y FORESTALES**

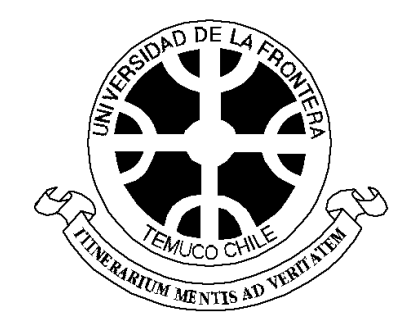

# **PREDICCIÓN DE BIOMASA AÉREA EN UN RODAL DE** *Araucaria araucana* **(Mol.) K. Koch EN EL PARQUE NACIONAL CONGUILLÍO DERIVADO DE LA LANDSAT ETM+**

Tesis presentada a la Facultad de Ciencias Agropecuarias y Forestales de la Universidad de La Frontera. Como parte de los requisitos para optar al título de Ingeniero Forestal.

## ALVARO FABIAN MUÑOZ ARCOS

PROFESOR GUIA: NELSON OJEDA OJEDA

TEMUCO – CHILE

2010

### PREDICCIÓN DE BIOMASA AÉREA EN UN RODAL DE *Araucaria araucana* (Mol.) K. Koch EN EL PARQUE NACIONAL CONGUILLÍO DERIVADO LANDSAT ETM+

PROFESOR GUIA : \_\_\_\_\_\_\_\_\_\_\_\_\_\_\_\_

 NELSON OJEDA OJEDA DOCTOR EN CIENCIAS FORESTALES UNIVERSIDAD DE LA FRONTERA

PROFESOR CONSEJERO :

 CLAUDIA BASSABER ESCARATE INGENIERO FORESTAL UNIVERSIDAD DE LA FRONTERA

PROFESOR CONSEJERO : \_\_\_\_\_\_\_\_\_\_\_\_\_\_\_\_

 HECTOR SOTO INGENIERO FORESTAL CONSULTOR FORESTAL

**CALIFICACION PROMEDIO DE TESIS \_\_\_\_** 

## **INDICE DE MATERIAS**

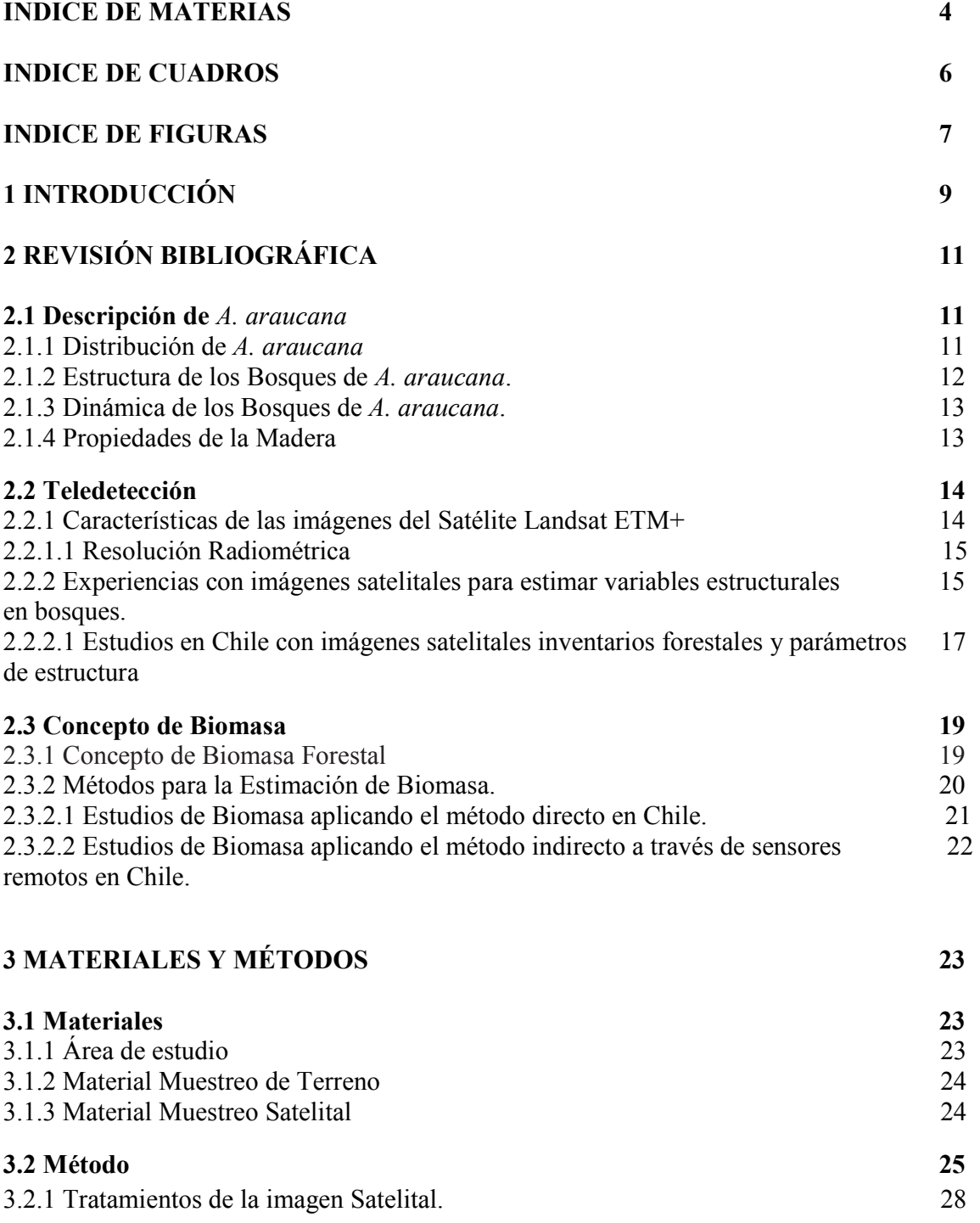

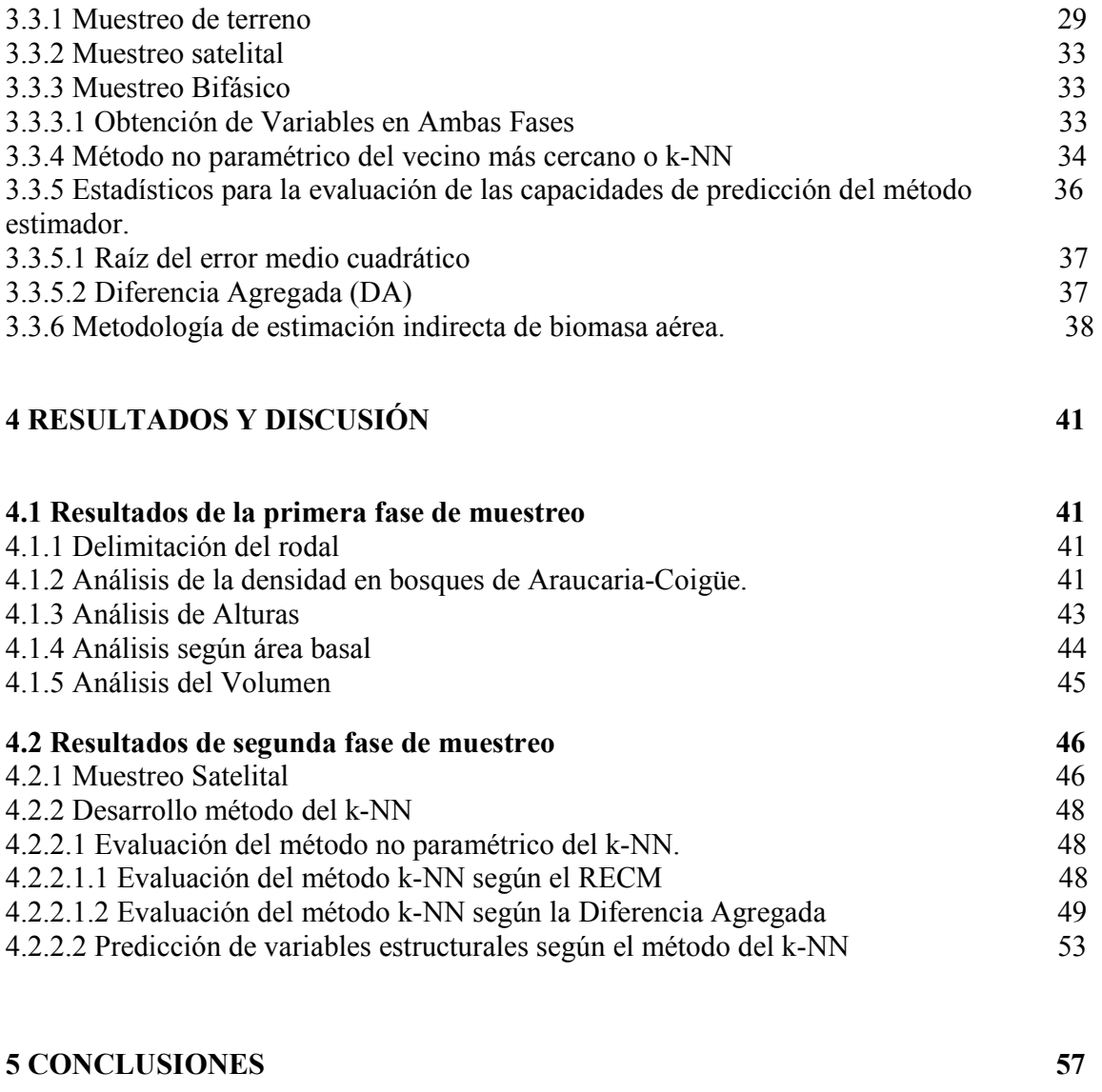

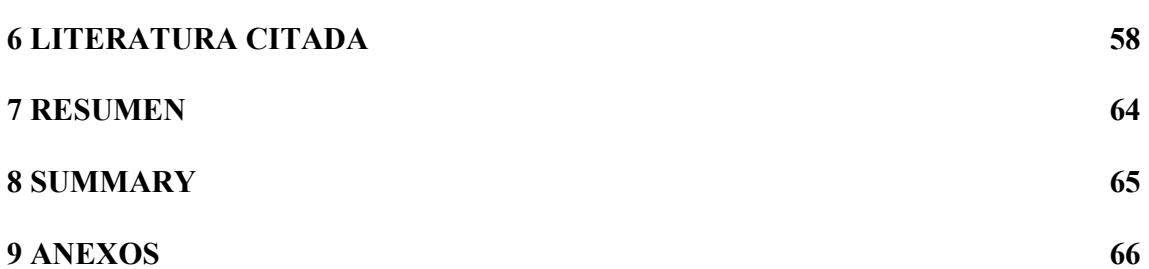

## **INDICE DE FIGURAS**

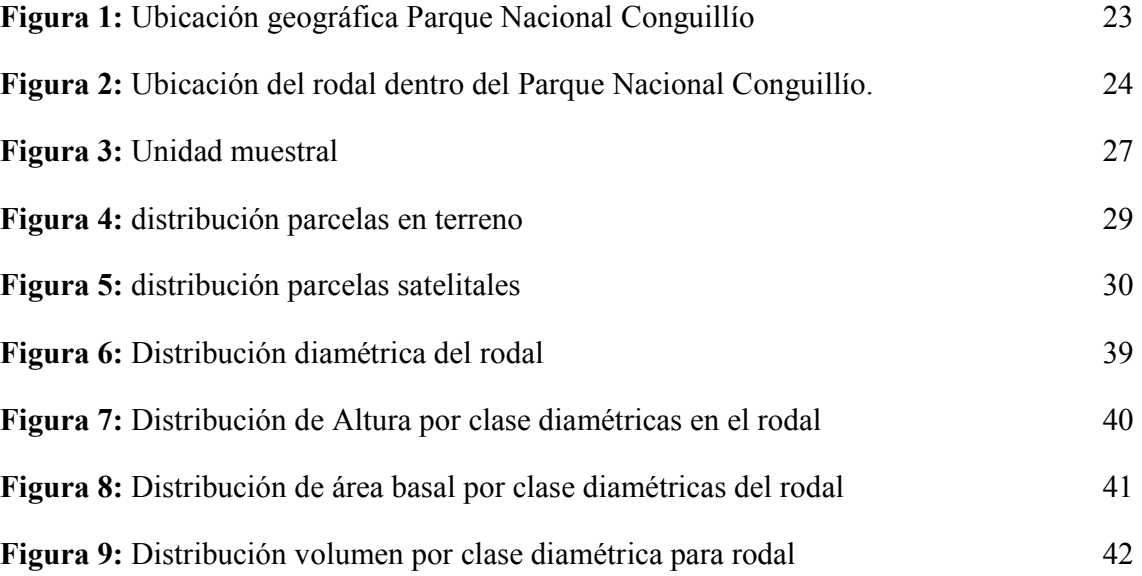

### **INDICE DE CUADROS**

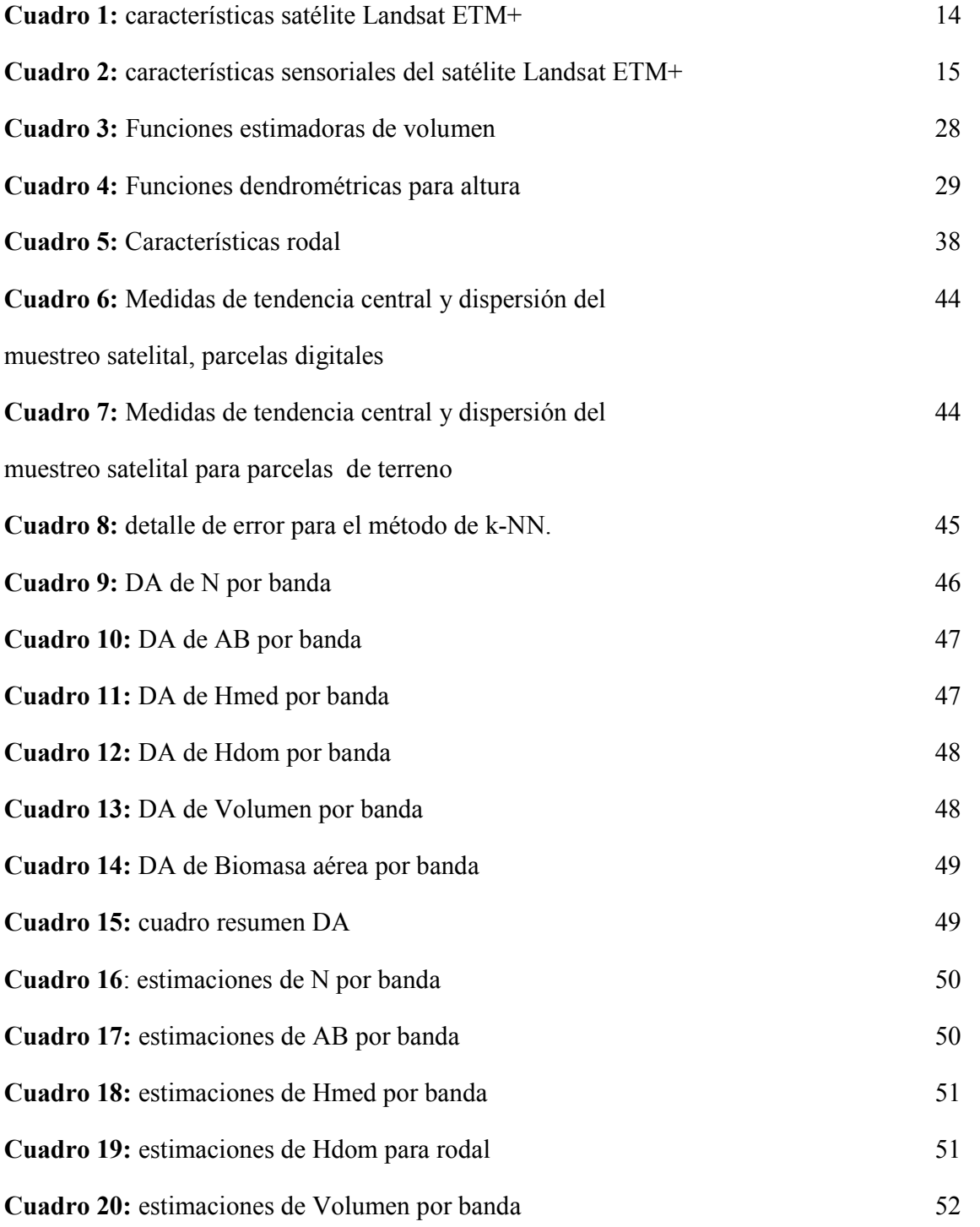

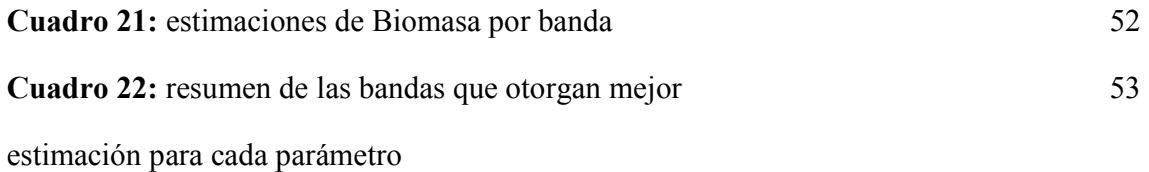

#### **1 INTRODUCCIÓN**

La especie *Araucaria araucana* (Mol.) K. Koch., es de gran interés científico por su longevidad e importancia ecológica (Donoso *et al.,* 1999). En la actualidad se encuentra protegida por el Decreto Supremo Nº 43 del Ministerio de Agricultura, atribuyéndole el carácter de Monumento Natural, impidiendo su extracción en todo el territorio nacional.

Se han realizado estudios para identificar su distribución geográfica (CONAF-CONAMA-BIRF 1999), efectuar propuestas de manejo silvícola (Drake *et al.,* 2005) y conocer su dendrología (Corvalán, 1998), a pesar de aquello, aún existe escasa información cuantitativa de variables de rodal, como área basal, altura media, volumen y biomasa.

En Chile existe información de biomasa aérea, tanto para especies nativas como Trevo (*Dasyphyllum diacanthoides)*, Raulí (*Nothofagus alpina)*, Lingue (*Persea lingue),* como para especies exóticas, entre ellos Eucalipto (*Eucalyptus globulus)* y Pino Insigne *(Pinus radiata)* entre otras (Gayoso *et al.*, 2002; Geldres *et al.,* 2006). No se han efectuado para *A. araucana* lo que ha subvalorado el recurso en cuanto a proyecciones de servicios ecosistémicos como fijador de carbono y productor de oxígeno. El análisis de estructura de rodales para bosques de *A. araucana* se ha realizado a través de inventarios convencionales; sin embargo, las extensas áreas e inaccesibilidad a éstas han hecho que la recolección de dicha información de terreno tenga elevados costos; siendo necesaria la búsqueda de nuevas alternativas más eficientes.

Una alternativa para determinar biomasa es mediante la percepción remota, en especial a través del satélite *"Landsat Enhanced Thematic Mapper plus"* (ETM+), el cual trabaja con bandas electromagnéticas que pueden entregar nuevos antecedentes acerca de estructura y biomasa de los bosques.

Existen pocos estudios realizados en los cuales se utilice el satélite Landsat ETM+ para caracterizar y estimar parámetros de estructura en bosques de *A. araucana* en el parque nacional Conguillío (Soto, 2005; Parada, 2006; Salort, 2007; Salas *et al.,* 2010)los que han entregado resultados positivos, pero no contemplan estudiar la biomasa aérea.

Esta investigación tiene como objetivo, predecir biomasa aérea en un rodal de *A. araucana* a través de imágenes del satélite Landsat ETM+, en el Parque Nacional Conguillío, aportando con ello nuevos antecedentes para futuros estudios sobre estos rodales.

#### **Los objetivos específicos que considera:**

- Caracterizar un rodal de *A. araucana* en el Parque Nacional Conguillío.
- Evaluar el método *k-NN* como método predictivo para cada una de las bandas del satélite Landsat ETM+.
- Estimar y predecir la biomasa aérea en un rodal de *A. araucana.*

### **2 REVISIÓN BIBLIOGRÁFICA**

#### **2.1 Descripción de la especie** *A. araucana*

La especie *A. araucana* fue descrita por el Servicio Nacional Forestal de los Estados Unidos en el año 1993 como una especie leñosa, siempre verde que alcanza hasta 30m de altura y coberturas de hasta 10m de diámetro. La disposición de sus ramas es de forma piramidal, con poda natural; tronco recto y cilíndrico en la mayoría de los individuos, tiene un follaje abierto (Hoffmann *et al.,* 1998).

Su fisonomía otorga calidad estética y espectacularidad solo se parecen a ellos los bosques constituidos por otras especies de Araucaria en Australia e islas de Oceanía y los bosques de *A. agustifolia* en el Sur de Brasil y la Provincia de misiones en Argentina (Donoso, 1993).

Por su espectacularidad ha sido identificado como un tipo de vegetación o tipo forestal (Donoso, 1993).

#### **2.1.1 Distribución de la especie** *A. araucana*

*A. araucana* se distribuye de manera natural en Chile y Argentina, desarrollándose en zonas muy restringidas. En los Andes se encuentra entre los paralelos 37º27' y 40º48' LS (Donoso, 1981) abarcando una superficie de 286.037 ha, de las cuales 72.427 ha son de propiedad fiscal. En la Cordillera de la Costa alcanza 15.449 ha y se localiza en las coordenadas 37º27' y 38º40' LS a altitudes de 900 y 1700 msnm. En la región septentrional los bosques de *A. araucana* limitan con las nieves eternas en altitud y se conectan entre ambas vertientes por los valles andinos, o simplemente constituyen poblaciones discontinuas a ambos lados de la cordillera. Hacia menores altitudes por el sector chileno los bosques de *A. araucana*, asociados generalmente con *N. pumilio* y *N. antartica* en las mayores altitudes limitan, finalmente con los tipos forestales roble-raulí-coigue y coigüe-raulí-tepa, normalmente a través de su asociación con *N. dombeyi* (Donoso, 1981 b). En la cordillera de los Andes la distribución fluctúa entre los 900 y los 1.700 msnm (Veblen, 1982).

La superficie total de *A. araucana* en Chile corresponde a de 261.073 ha de las cuales 122.708 ha se encuentran protegidas bajo el Sistema Nacional de Áreas Silvestres Protegidas por el Estado (SNASPE). La Región de la Araucanía se caracteriza por poseer la mayor superficie del Tipo Forestal *A. araucana* con 207.885 ha, equivalente a un 79,6% de la superficie nacional. En la región el 56,5% del área cubierta por esta especie se encuentra protegida a través del SNASPE lo que corresponde a 117.438 ha (CONAF – CONAMA- BIRF, 1999)

#### **2.1.2 Estructura de los Bosques de** *A. araucana***.**

En la cordillera de los Andes *A. araucana* se asocia también con *N. dombeyi*; de acuerdo a estudios se sabe que la participación en número de árboles y área basal de este último es mayor que de *A. araucana*, sin embargo, su volumen es menor, esto a causa de su baja calidad. Situación similar se produce con *N. Antarctica,* que a pesar de tener una gran número de individuos por hectárea no tienen interés maderero por la mala forma y bajo diámetro de las trozas. *N. pumilio* presenta un menor número de individuos en comparación a otras especies acompañantes con bajo nivel de ocupación de sitio. Para este tipo de bosque *A. araucana* se presenta con un número de individuos que fluctúa alrededor de los 171 arb/ha y la distribución de sus diámetros varía desde 10 cm hasta 195 cm, presentando un nivel de ocupación del sitio de alrededor de 44 m²/ha (Drake *et al.,* 2005).

Según Rechene *et al*. (2003) el área basal promedio es de 81 m²/ha y volumen de 1.200 m³/ha, para bosques vírgenes de *A. araucana* tipo *"Plenterwald"*, evidenciando que poseen árboles muy gruesos y muy viejos. El incremento en diámetro para este tipo de bosques son bajos para los estados juveniles, pero constante y regular, presentando los máximos crecimientos en individuos de dimensiones mayores que han tenido liberación de sus copas, sin embargo; este incremento no se mantiene en el tiempo ya que los individuos más grandes tienden a reducir su crecimiento. Según Schmidt (1977) y Schmidt *et al.* (1980) los valores promedios para área basal serían del orden de los 170 m²/ha en el valle de Quinquén y de 100 a 120 m²/ha en la comuna de Lonquimay, estimando volúmenes de 2.000 m<sup>3</sup>/ha. Sin embargo, lo anterior difiere con lo resultados obtenidos por Montaldo (1974) quien determinó existencias del orden de los 1.470 m<sup>3</sup>/ha ó Puente (1980) que menciona 1.280 m<sup>3</sup>/ha, valores que fueron avalados por Veblen (1982), Burns (1993) y Donoso (1993).

#### **2.1.3 Dinámica de los Bosques de** *A. araucana***.**

Las perturbaciones en los bosques de *A. araucana* son muy habituales, especialmente en la Cordillera de los Andes y estas incluyen viento, actividad volcánica, deslizamiento de tierra, avalanchas de nieve y barro, además de fuego, así también en los terrenos particulares se ve afectada por el ganado bovino (Donoso, 1993; Veblen *et al.,* 2004). El fuego juega un importante papel en la estructura y dinámica de los bosques de *A. araucana-Nothofagus,* a escala de rodal y paisaje (González *et al.,* 2007). Tanto individuos adultos de *A. araucana* y *Nothofagus* como rodales completos dominados por estas especies asociados a quebradas y cursos de agua son capaces de resistir y sobrevivir a incendios de gran severidad. Se ha estimado que los disturbios en los bosques de *A. araucana* son eventos habituales en relación a la longevidad de la especie, por lo que se ha concluido que ésta como así también los *Nothofagus* que se le asocian, se establecen luego de estos eventos catastróficos o claros producido por caída de otros árboles, que favorecen su regeneración (Veblen, 1982).

#### **2.1.4 Propiedades de la Madera de** *A. araucana*

Su madera es semipesada, con una densidad de  $670 \text{ kg/m}^3$ , presentando una notable resistencia mecánica (Díaz-Vaz *et al.,* 1989). Su corteza es muy rugosa y gruesa, con un espesor de 10 a 14 cm, llegando a constituir hasta un 25% del volumen del fuste (Rodríguez *et al.,*1983).

#### **2.2 Teledetección**

La teledetección espacial aplicada a recursos naturales tiene sus comienzos con la primera misión Landsat ("*land satellite*") en el año 1972. Luego de sucesivas misiones en el año 1999 es puesto en órbita el satélite Landsat 7, el último de la serie (Cellini y Díaz, 2001).

#### **2.2.1 Características de las imágenes del Satélite Landsat ETM+**

Una imagen satelital se representa por una matriz de datos, donde las líneas y columnas definen las coordenadas espaciales del píxel, el cual representa la unidad mínima de información, puesto que en ellos se representa la radiancia de la escena, utilizando un valor entero, no negativo, con un numero finito de "*bits*", denominados nivel de gris (Chuvieco, 1990).

La serie de satélites Landsat 1, 2, 3, 4, 5, 6, 7, desde el año 1972 otorgan una de las mejores series históricas de la evolución del planeta. Las características del satélite Landsat 7 se muestran en el cuadro 1.

**Cuadro 1:** características satélite Landsat ETM+

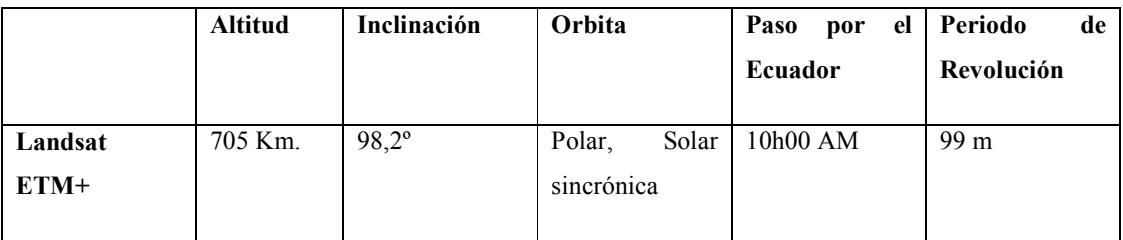

Este sensor es el más empleado en aplicaciones forestales, agrícolas, uso del suelo, hidrología, recursos costeros y monitorización medioambiental. Sobre todo esta ligado a estudios territoriales en los que el parámetro fundamental es el medio ambiente.

#### **2.2.1.1 Resolución radiométrica**

El sensor ETM+ dispone de lecturas en ocho bandas, situadas en distintas zonas del espectro electromagnético mientras que el TM dispone solo de 7 bandas (Cuadro 2)

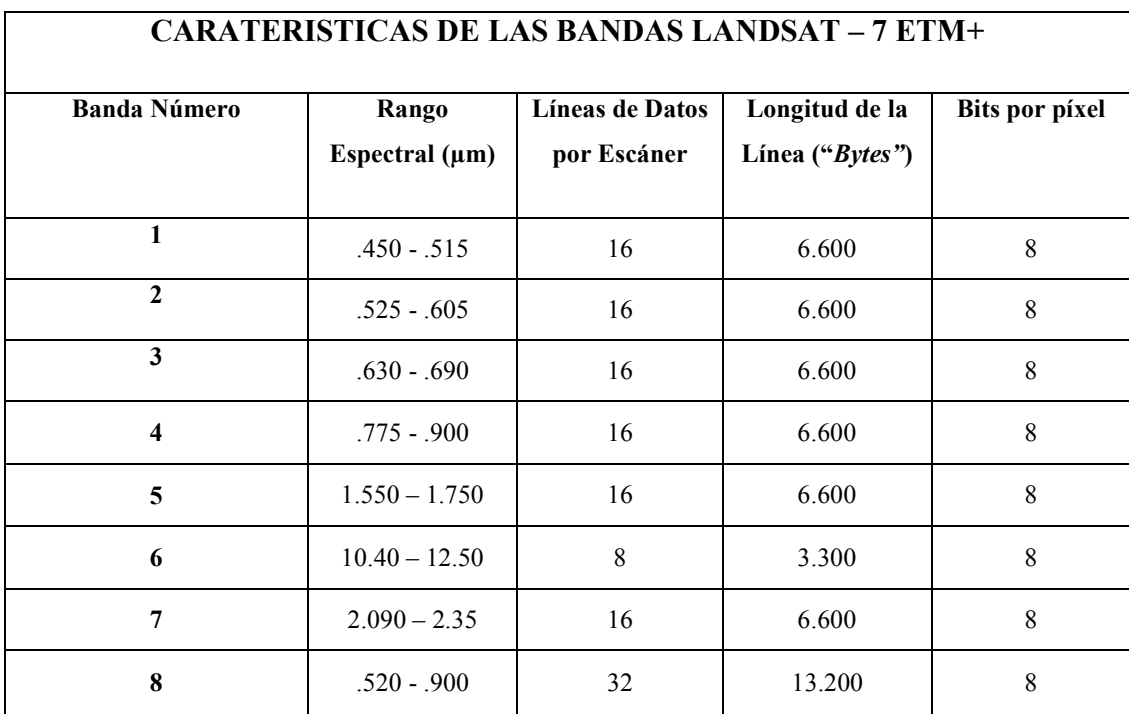

**Cuadro 2:** Características sensoriales del satélite Landsat ETM+

## **2.2.2 Estudios en el mundo con imágenes satelitales para estimar variables estructurales en bosques.**

Foody *et al.,* (2003) realizó un estudio para analizar la transferibilidad de las relaciones de predicción para la estimación de biomasa forestal en bosques tropicales a través de imágenes Landsat TM. Para ello analizó tres sitios de similares características; Brasil, Malasia y Tailandia fueron escogidos para llevar a cabo esta investigación. Los conjuntos de datos para cada sitio de prueba fueron adquiridos y procesados de forma similar para facilitar el análisis. Se utilizaron tres tipos de relación de predicción, sobre la base de índices de vegetación, de regresión múltiple y redes neuronales "*feedforward*", para la estimación de la biomasa en cada sitio. Para cada sitio, las relaciones mas fuertes entre la biomasa predicha y la medida en terreno fue obtenida con un "*feedforward*" especifico para el sitio (r> 0,71, significativo en el 99% nivel de confianza). En consecuencia, la relación entre la biomasa medida y pronosticada derivada de índices de vegetación difieren marcadamente en ambas. Aunque la incorporación de los ensayos de información de posición de sitio dió como resultado el fuerte incremento de la relación entre biomasa predicha y real.

Hall *et al.,* (2006) presenta un método llamado BioSTRUCT (estimación de biomasa apoyándose en variables de estructura), que se basa en las parcelas del campo georreferenciados para generar relaciones empíricas entre la estructura de los bosques, atributos de la teledetección y los datos de la imagen representada como variables de respuesta espectral. En este estudio, la altura y el dosel se basan en los atributos de imagen Landsat ETM y sobre los datos de parcelas de terreno. Estos atributos modelo se utilizaron como base para modelos "*stand-level*" de biomasa aérea y volumen. Las estimaciones de biomasa aérea están dentro de 4 toneladas por hectárea y el volumen en pie fue dentro de las 4 m<sup>3</sup>/ha para valores de parcelas de terreno, una validación estadísticamente similar para ambos, biomasa aérea ( $p = 0.61$ ) y volumen en pie ( $p =$  $0,65$ ).

Por su parte, Labrecque *et al.,* (2006) hace una comparación de cuatro métodos de relación radiométrica directa (DRR): el método del vecino más cercano (k-NN), Clasificación de cubierta terrestre (LCC) y Biocluster de biomasa en estructura y tipo, para asignar la biomasa forestal en una amplia región piloto (20.000 km²) situado en la parte occidental de Terranova, Canadá. Los resultados de cada método se evaluaron utilizando un conjunto independiente de estudio de las parcelas de campo y comparados con un mapa base de biomasa generada a partir de tablas de biomasa. Se evaluaron los métodos RRD, *k*-NN, BioCLUST según la raíz del error medio cuadrático (RMSE), con un promedio de valores de 59, 59, 58 ton/ha, respectivamente. El Sesgo más bajo fue para el método *k*-NN seguido del RRD, BioCLUST, y LCC respectivamente (6, 8, 17, y 42 ton/ha,). De acuerdo con el mapa de referencia, el método BioCLUST produjo el menor RMSE (41 ton/ha) y sesgo (4 ton/ha), seguida de los métodos RRD y k-NN, con valores de RMSE 47 y 54 ton/ha y sesgo de 9 y 23 ton/ha respectivamente. El método usando tablas de biomasa aplicados sobre la imagen TM clasificada (LCC) entrega altos RECM y sesgo, pero se recomienda en zonas donde no se requieran grandes niveles de precisión.

## **2.2.2.1 Estudios en Chile con imágenes satelitales en inventarios forestales y parámetros de estructura.**

El primer trabajo referente al tema fue hecho por Mery y Bahamondez (1995), el cual trata una metodología de diseño de inventario bifásico desarrollado por investigadores de la Universidad de Helsinki, por medio de la integración de imágenes satelitales con información de terreno obtiene parámetros estructurales de rodal, sus resultados son bajas correlaciones entre las variables auxiliares y las variables medidas en terreno en bosques nativos de la provincia de Malleco. Por su parte, Soto (2000) aplica un sistema bifásico similar en la determinación de variables auxiliares con imágenes Landsat TM para inventariar bosques de la Reserva Nacional Valdivia, obteniendo a partir de una muestra preliminar, un estimador de la media poblacional con el cual es posible predecir parámetros estructurales tales como: número de árboles por hectárea, altura media y área basal por hectárea mediante estimadores por regresión y el estimador K-ésimo vecino mas cercano. En este trabajo se concluye que los estimadores de regresión muestran una mayor precisión frente al método de K-ésimo vecino mas cercano, ya que estos alcanzaron menores valores en cuanto a indicadores de error y sesgo probable en todas las variables de rodal estudiadas, y en cada uno de los estratos analizado, determinando que los mejores modelos aplicados eran aquellos que no presentan interceptos.

Por su parte Salort, 2006 realizó un estudio en el que utilizó un método bifásico mediante el cual se aplicaron dos técnicas de muestreo sobre una imagen satelital LANDSAT ETM+. El método estimador por regresión y el método del vecino más cercano, con los que se estimó parámetros estructurales como número de árboles por hectárea, altura media y área basal en bosques de *A. araucana*, basados en información de terreno colectada en el Parque Nacional Conguillío. Los resultados obtenidos muestran que al comparar los métodos del vecino más cercano y el método de regresión, este último resulta menos preciso en sus capacidades para estimar los parámetros número de árboles, altura media y área basal para el rodal formado por *N.* 

*dombeyi* – *A. araucana* y para el rodal formado por *A. araucana* y *N. antarctica*, excepto en la estimación del parámetro número de árboles en el rodal formado por *A. araucana* y *N. antarctica*. Al comparar los valores poblacionales entre los métodos de regresión, el método del vecino más cercano y el muestreo terrestre, se presentaron diferencias al momento de estimar el parámetro número de árboles por hectárea, siendo el método de muestreo terrestre el que mostró los mejores ajustes en cuanto a la estimación, mientras que las estimaciones del error estándar para los parámetros de altura media y área basal no presentaron diferencias significativas entre los métodos evaluados.

Salas *et al.* (2010) comparó métodos estadísticos paramétricos y no-paramétricos para predecir variables de rodal en función de variables derivadas de Landsat ETM+ para dos rodales de *A. araucana* en el centro-sur de Chile. Los métodos no-paramétricos fueron: *k*-ésimo vecino más cercano (*k*-NN) y vecino más similar (MSN). En orden descendente, número de árboles por hectárea (*N*), volumen bruto (*V*), área basal (*G*) y altura dominante (*Hdom*), fueron las variables más complejas de modelar por todos los métodos. Las diferencias fueron mayores entre métodos no-paramétricos que para los paramétricos, con una diferencia de 10-15% entre *k*-NN y MSN. Mediante el *k*-NN, se obtuvieron errores en el volumen de rodal (37,45%) bastante más bajo que el 66% reportado por Kajisa *et al*. (2008). La diferencia podría estar dada por la mayor área cubierta por Kajisa *et al*. (2008), así como su mayor variabilidad (34,8% versus 77,3% para *V* en Kajisa *et al*. 2008).

#### **2.3 Definición de Biomasa**

La biomasa se define como la suma de la materia viva que se encuentra en un ecosistema en un momento determinado y se expresa en términos de peso seco, masa o volumen (Newbould 1970, Pardé 1980, Garcinuño 1995). Esta biomasa puede utilizarse para estimar las cantidades potenciales de varios productos y combustibles y en las relaciones suelo – agua – planta y nutrientes con la productividad del sitio (Pedrasa, 1989). Los estudios de biomasa son importantes para comprender el ecosistema forestal, ya que entregan la distribución de la material orgánica en el sistema y permiten evaluar los efectos de una intervención, respecto a su equilibrio en el ecosistema (Teller, 1988).

#### **2.3.1 Concepto de Biomasa forestal**

La biomasa forestal se define como la masa de todos los componentes arbóreos, excepto tocón y raíces, en una superficie dada. Este parámetro es el que mejor expresa la productividad de un sistema biológico. Desde la perspectiva forestal, la masa seca del material leñoso está más relacionada con el rendimiento de material astillable, pulpable y combustible que los parámetros habitualmente medidos en inventarios de madera en pie (De La Maza, 1991). Referido a un árbol, la biomasa se define como la masa del ejemplar por sobre el nivel del suelo o corta; puede ser total o separado entre los componentes principales como son el fuste, ramas y follaje. A su vez, la biomasa del fuste puede referirse a un diámetro límite de utilización (Sáez, 1991).

La biomasa de la mayoría de los componentes de los árboles aumenta con la edad del rodal. No así, la biomasa foliar, la cual según Satoo (1970) seria independiente de la densidad del rodal. Esta se estabiliza con el tiempo y su monto varía más bien con la calidad del sitio y con la especie; además los bosques perennifolios pr

esentan mayores valores que los caducifolios.

En términos porcentuales el fuste del árbol concentra la mayor cantidad de biomasa aérea, representando entre 55 y 77% del total; luego están las ramas, de 5 a 37%; y por ultimo las hojas y la corteza del fuste entre 1 y 15% y entre 5 y 16% respectivamente (Gómez 1976, Madgwick 1983, Schönenberger 1984, Pedrasa 1989, Sáez 1991). La contribución porcentual de los diferentes componentes (fuste, corteza, ramas, hojas y raíces) en la biomasa total de un árbol, varía considerablemente dependiendo de la especie, edad, sitio y tratamiento silvicultural (Pardé, 1980).

Existe una biomasa óptima naturalmente sustentable para cada sitio que depende de la disponibilidad de nutrientes, precipitaciones, capacidad de retención de agua del suelo y de las práctica de manejo del sitio (Geldres *et al.,* 2006).

#### **2.3.2 Métodos para la Estimación de Biomasa.**

Existen métodos directos e indirectos para estimar la biomasa de un bosque. El método directo consiste en cortar el árbol y pesar la biomasa directamente, determinando luego su peso seco. Una forma de estimar la biomasa con el método directo es a través de ecuaciones y modelos matemáticos calculados por medio de análisis de regresión entre las variables de regresión colectadas en terreno y en inventarios forestales (Brown, 1997). El método indirecto consiste en estimar la biomasa a través del volumen del fuste, utilizando la densidad básica para determinar el peso seco y un factor de expansión para determinar el peso seco total (biomasa total del árbol) (Gayoso *et al.,* 2002).

Para determinar la biomasa es muy frecuente el uso de funciones alométricas cuando se ha obtenido el peso por componente o árbol total, el cual se relaciona con algunas variables de estado del árbol de simple determinación. Estas funciones tienen mucha aplicación en el campo forestal, por cuanto presentan gran flexibilidad en su uso, siendo las variables mas usadas el diámetro a la altura del pecho (DAP), diámetro a la altura del tocón (DAT), altura total (HT) y diferentes combinaciones de ellas. Existen estudios que aplican funciones de regresión de biomasa para bosques de latifoliadas tropicales. Algunas se desarrollan a partir de una base de datos que incluye árboles de muchas especies (un total de 371 árboles con un DAP entre 5 y 148 cm y provenientes de 10 fuentes diferentes), donde la base de datos fue estratificada en tres zonas climáticas principales de acuerdo a las precipitaciones, sin importar las especies: zona seca, zona húmeda y zona muy húmeda (Brown *et al.,* 1989). Del análisis de dichos estudios se deduce que tratan la biomasa fustal y aérea de los árboles porque forma parte de la mayor fracción de la biomasa total (Gayoso *et al.,* 2002).

En Chile, a pesar del avanzado nivel de información con que cuenta el país, en cuanto a inventarios nacionales, donde destaca el proyecto "Catastro y Evaluación de Recursos Vegetacionales Nativos de Chile", de la Corporación Nacional Forestal (CONAF) y la Comisión Nacional del Medio Ambiente, el nivel de información respecto a funciones de biomasa y contenidos de carbono de las distintas especies y tipos de bosques, es escaso o existe sólo para unas pocas especies (Schlegel *et al.,* 2000).

#### **2.3.2.1 Estudios de Biomasa aplicando el método directo en Chile.**

Muñoz *et al.* (2005) realizó un estudio de biomasa en árboles de *Pinus radiata* D. Don de 42 años, obtenidos de un rodal ubicado entre las ciudades de Santa Juana y Nacimiento, Región del Bío-Bío, Chile. Para este trabajo se aplicó el método destructivo o directo, que consiste en el volteo de los individuos seleccionados. La madera resultó ser el componente que más aportó a la biomasa total sobre el suelo (88,9%), seguido de la corteza (8,2%) y ramas (1,5%). Con los valores de biomasa obtenidos, se ajustaron funciones de biomasa por componente, relacionando estos valores con variables del árbol; el DAP (diámetro a la altura del pecho) y el DBC (diámetro en la base de la copa viva) fueron las variables que mostraron mayor correlación con los valores de biomasa por componente y menores errores de estimación.

Geldres *et al.* (2006) estimó la biomasa total de una plantación de *Eucalyptus nitens* en una secuencia de edad de 4, 5 y 7 años, (Región de los Ríos, 41º01'S-73º27'O). Se obtuvieron componentes de la copa, tronco y raíces; además, se midió mantillo y hojarasca. La biomasa total del rodal alcanzó a 92 ton/ha a los 4 años, 131 a los 5 años y 181 a los 6 años, con una densidad de 1.500 arb/ha. Posterior al raleo, entre los 6-7 años, el incremento de biomasa total fue de 29,8 ton/ha.

Gayoso (2002) realiza mediciones de biomasa en la cosecha y pesaje de 672 árboles y 197 raíces correspondientes del tipo forestal siempre verde, 6 especies del tipo forestal robleraulí-coigüe y 4 especies exóticas. Los sitios de muestreo tuvieron una amplia distribución latitudinal, entre 37º S y 45º S, abarcando tanto la Cordillera de la Costa como la precordillera de los Andes. La biomasa, como peso seco, de las especies nativas estudiadas se distribuye 71,35% en el fuste, y el restante 28,65% en las ramas (13,44%), hojas (4,28%) y corteza (10,92%), valores que presentan una amplia variación según la especie y DAP. La biomasa total es aproximadamente 1,95 veces la biomasa del fuste comercial.

## **2.3.2.2 Estudios de Biomasa aplicando el método indirecto a través de sensores remotos en Chile.**

No se han realizado estudios de biomasa aplicando el método indirecto en Chile a través de sensores remotos.

#### **3 MATERIALES Y MÉTODOS**

#### **3.1 Materiales**

## **3.1.1 Área de estudio**

Abarca un rodal (Figura 2) presente en el Parque Nacional Conguillío (Figura 1), con una superficie de 274 ha  $(38^{\circ} 38.5^{\circ} - 38^{\circ} 39^{\circ}S. y 71^{\circ} 41^{\circ} - 71^{\circ} 39^{\circ}O.)$  conformado por las especies *Araucaria araucana*-*Nothofagus dombeyi,* ubicado al suroeste de la laguna Conguillío. El Parque esta ubicado en la región de la Araucanía, provincia de Cautín entre las comunas de Melipeuco,Vilcún y en la provincia de Malleco comunas de Curacautín y Lonquimay. El Parque Nacional Conguillío posee una superficie de 60.833 hectáreas (CONAF). Esta cubierto en su totalidad por vegetación nativa, donde predomina el tipo forestal Araucaria, y donde también podemos encontrar esta especie formando bosques mixtos con ñirre (*Nothofagus antarctica* (G. Forster) Oerst.) ubicados en los bolsones de aire frió, junto a coigüe (*Nothofagus dombeyi* (Mirb.) Oerst.), y a mayor altitud formando bosques junto a lenga (*Nothofagus pumilio* (P. et E.) Krasser).

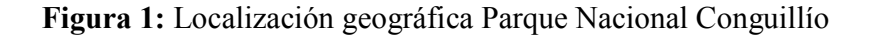

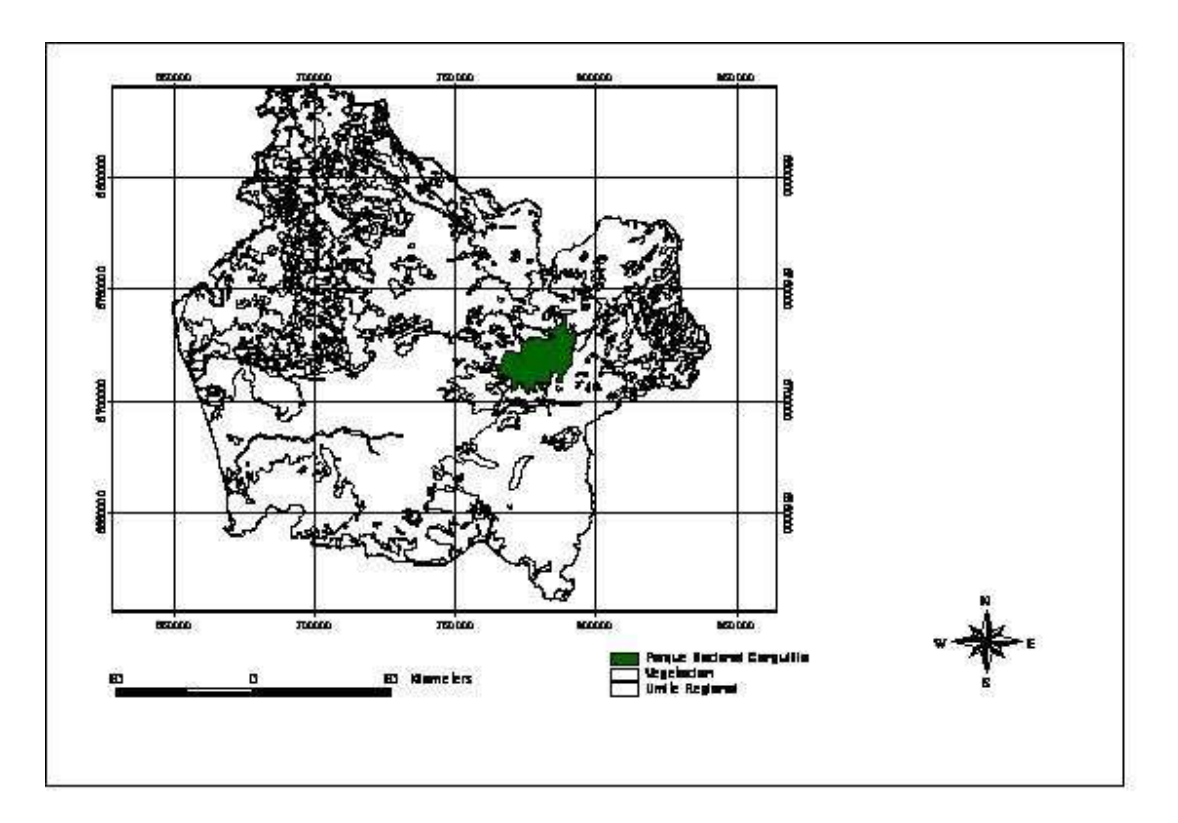

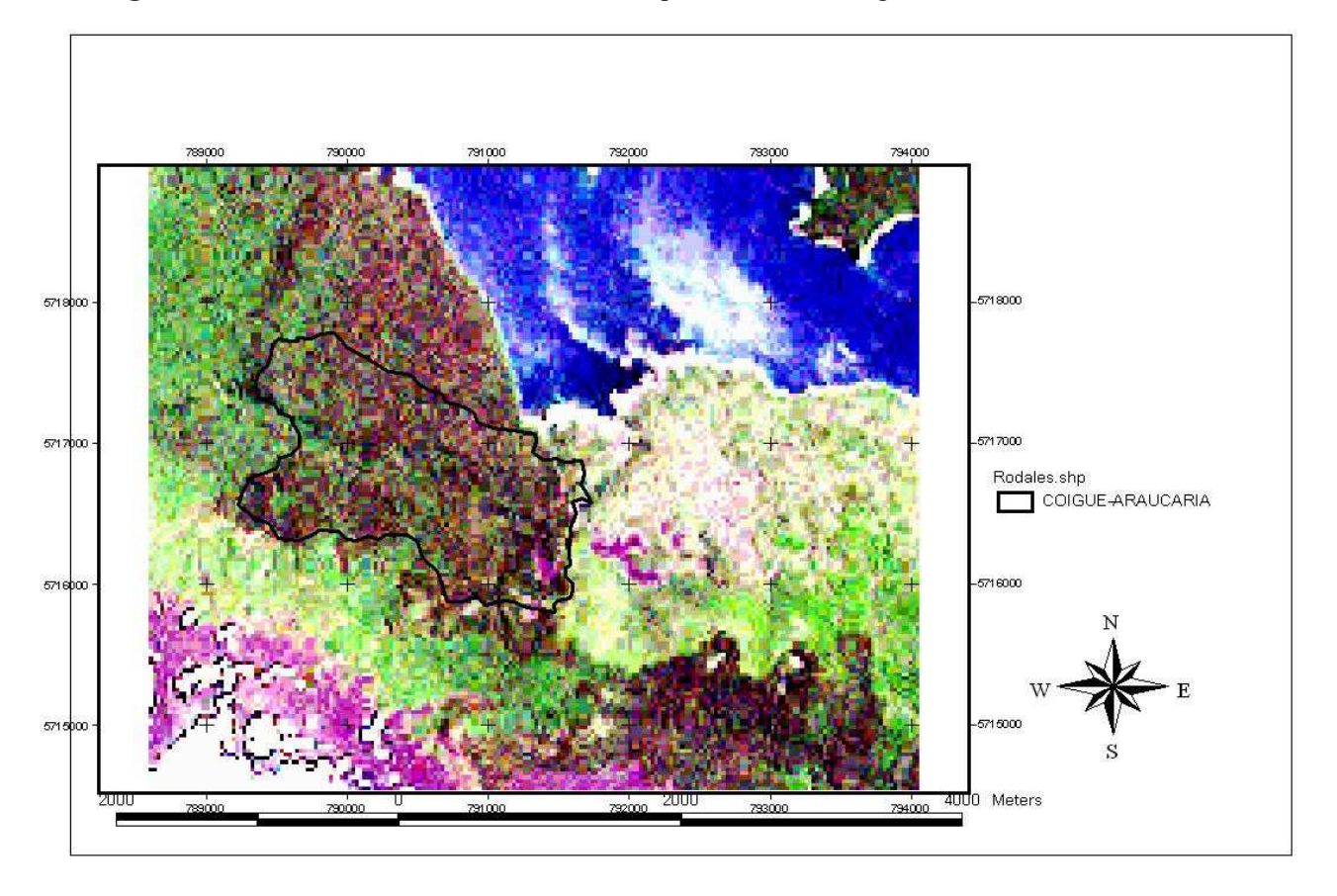

**Figura 2:** Ubicación del rodal dentro del Parque Nacional Conguillío.

## **3.1.2 Material Muestreo de Terreno**

El trabajo realizado en el área de estudio requirió de los siguientes elementos para la obtención de información proveniente del inventario tradicional:

- Sistema de posición global (GPS summit Etrex Garmin).
- Brújula Suunto.
- Huincha distancia de 50 mts.
- Hipsómetro Suunto.
- Forcípula de brazos paralelos Silvanos.
- Formulario.

#### **3.1.3 Material Muestreo Satelital**

- Imagen Landsat ETM +  $(2001-11-29)$  bandas 1, 2, 3, 4, 5, 7 Resolución 27x27.
- Manual IDRISI Kilimanjaro
- Software IDRISI Kilimanjaro para Windows
- Manual Arc-view 3.2
- Software ARC-VIEW versión 3.2
- Cartografía digital de la región y del Parque, generada en el Laboratorio de Análisis cuantitativo de recursos naturales de la Facultad de Ciencias Agropecuarias y Forestales de la Universidad de la Frontera.

#### **3.2 Método**

Este estudio se llevo a cabo con el objetivo de determinar la capacidad que poseen el método no paramétrico del vecino mas cercano o k-NN (*k*-NN o *k*-*Nearest Neighbors*).Para la estimación de variables estructurales en un rodal de *A*. *araucana.* La combinación de esta técnica con el muestreo de terreno es conocido comúnmente como muestreo bifásico, de esta forma se logró calcular parámetros poblacionales gracias a los datos obtenidos en cada una de las bandas de la imagen Landsat ETM+.

El muestreo de primera fase consistió en la realización de un inventario en el Suroeste del Lago Conguillío, lugar en la cual existen bosques donde destaca araucaria- ñirre (en los bolsones de frío), araucaria-lenga (en las zonas altas) y finalmente araucaria- coigüe rodal donde se centro el muestreo (CONAF-CONAMA-BIRF, 1999).

La segunda de estas fases comienza con una selección aleatoria de píxeles (Mäkelä y Pekkarinen, 2004), abarcando el rodal en estudio; cada uno de estos pixeles queda georreferenciado y con los respectivos valores de los numeros digitales (ND) por punto en cada banda del espectro, los cuales se relacionan a través del método del vecino más cercano con los valores de las variables auxiliares obtenidas en terreno.

A continuación se presenta un diagrama de la metodología utilizada para el desarrollo del presente trabajo.

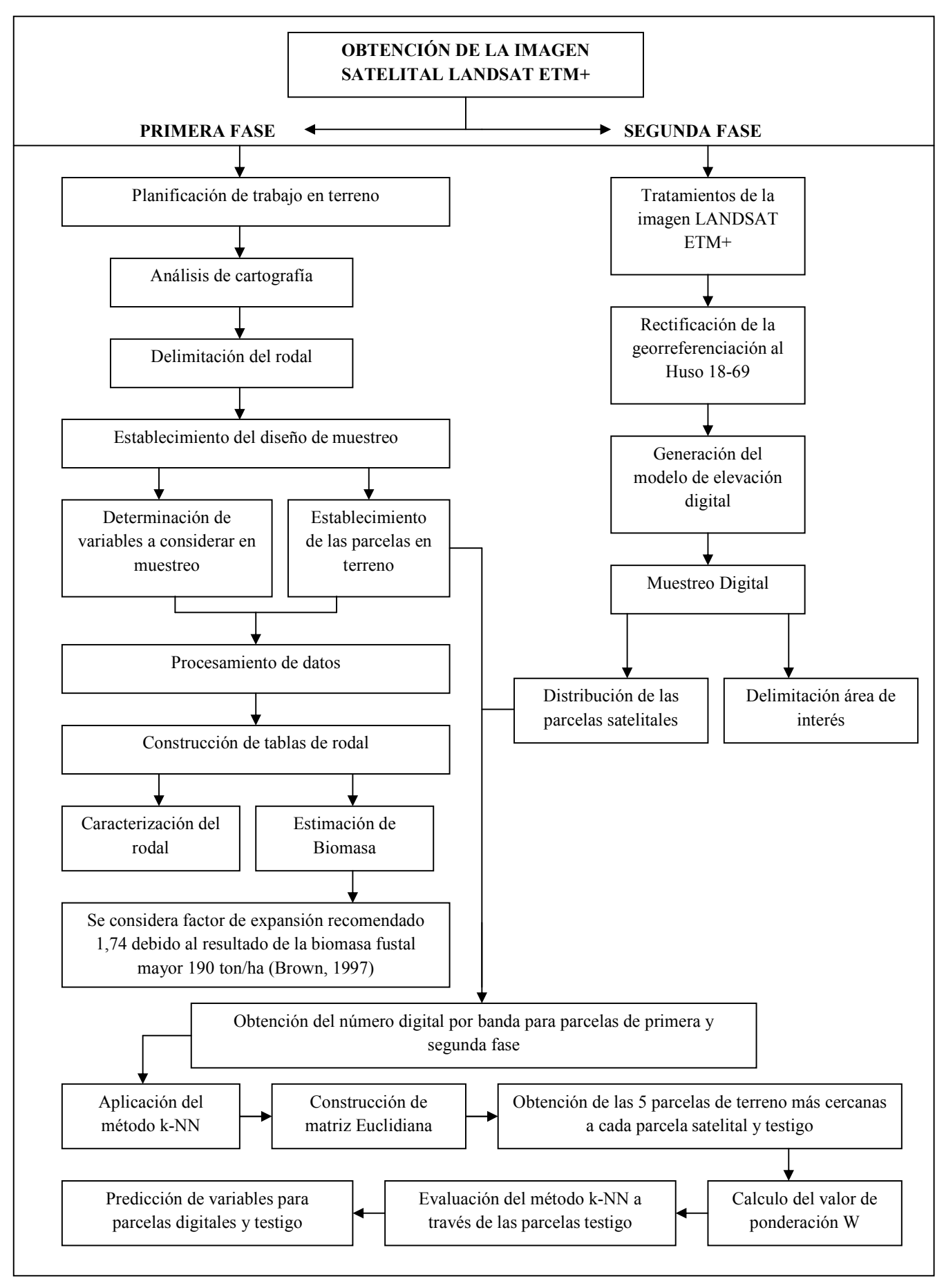

#### **3.2.1 Tratamientos de la imagen Satelital.**

. A través del Método de Chávez (1996) se corrigió atmosféricamente la imagen, en las bandas 1-5 y 7 y así obtener mejores resultados en los análisis y en el valor de los datos de la imagen. El primer paso de este método consistió en el cálculo de radiancia de la superficie boscosa obtenida en cada banda, de acuerdo la fórmula para determinar radiancia espectral (fórmula 1) presentada a continuación (NASA, 2006):

$$
L_{\lambda} = \frac{(LMAX_{\lambda} - LMIN_{\lambda})}{(QCALMAX - QCALMIN)} \times (QCAL - QCALMIN) + LMIN
$$
\n(1)

Donde:

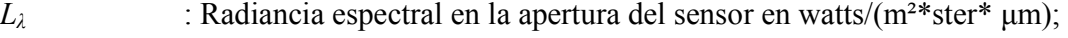

- *QCAL* : El valor del Número digital del píxel;
- *LMIN*<sub> $\lambda$ </sub> : La radiancia espectral que es escalada al QCALMIN en watts/(m<sup>2\*</sup>ster<sup>\*</sup>)  $µm)$ ;
- *LMAX<sub>i</sub>* : La radiancia espectral que es escalada al QCALMAX en watts/( $m^2$ \*ster\*  $µm);$
- *QCALMIN* : La cantidad mínima cuantiada calibrada para el valor del píxel (correspondiente al LMINλ) en Número Digital;
- *QCALMAX* : La cantidad máxima cuantiada calibrada para el valor del píxel (correspondiente al LMAXλ) en número digital;

 Para lograr escenas relativamente claras, una reducción en la variabilidad del entre-escena puede lograrse a través de una normalización de la radiancia solar convirtiendo el fulgor espectral, calculado con la función Lλ, a Reflectancia planetaria o albedo (fórmula 2), lo anterior combinado con la superficie y la reflectancia atmosférica de la Tierra se calcula con la siguiente fórmula (NASA, 2006):

$$
P_{P} = \frac{\pi \times L_{\lambda} \times d^{2}}{ESUN_{\lambda} \times COS\theta_{s}}
$$

Donde:

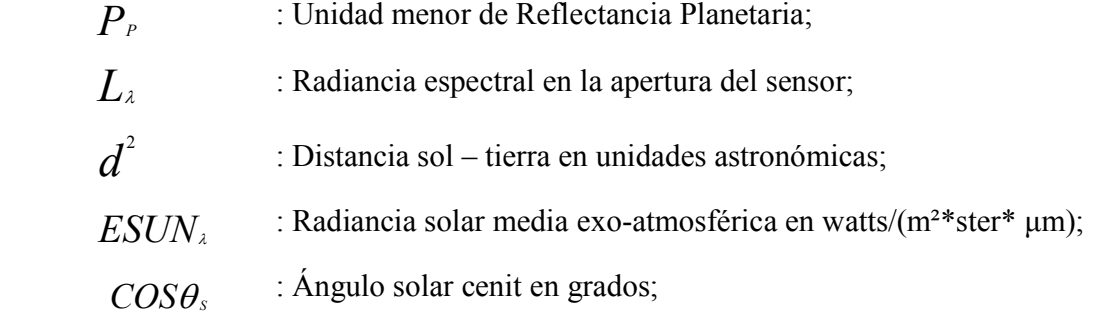

 Posterior a esto, se resto el valor mínimo de reflectancia por banda, y finalmente los valores fueron llevados nuevamente a número digitales (ND). Luego de lo anterior se rectificó la georreferenciación de la imagen para lo cual se aplicó el comando "*PROJECT*" del programa Idrisi Kilimanjaro cambiando del Huso 18 norte que trae la imagen por defecto al 18-69; esto permite anular los valores incongruentes en la georreferenciación de los píxeles de la imagen.

 Por último se delimitó el área de interés, para lo cual se aplicaron coberturas Arcview del límite del parque y curvas de nivel de la región. Estas se importaron al programa Idrisi Kilimanjaro para poder construir el modelo de elevación digital y así extraer los valores de pendiente, exposición en grados y altitud en metros. La imagen no presentó nubes y su resolución es de 27 x 27 m

#### **3.3.1 Muestreo de terreno**

La recolección de las variables para la estimación de biomasa fue realizada a través de parcelas rectangulares de 1000 m<sup>2</sup>, (50 x 20), distanciadas entre 100 y 200 m, en transeptos que

(2)

abarcó un rodal formado por *A. araucana* – *N. dombeyi*. Con esto se logró una representación uniforme de la población (Soto, 2000) a pesar de las dificultades topográficas respectivas de un sector cordillerano. La primera etapa fue *g*eorreferenciar el centro de la parcela en sectores con presencia de *A. araucana* a través del GPS buscando un claro para obtener el menor error posible. Una vez determinada la altitud del centro de parcela se orientó cada una en dirección Norte – Sur o de acuerdo a la pendiente para recoger la variabilidad natural del sector. Con las variables individuales medidas en terreno se construyeron tablas para cada rodal.

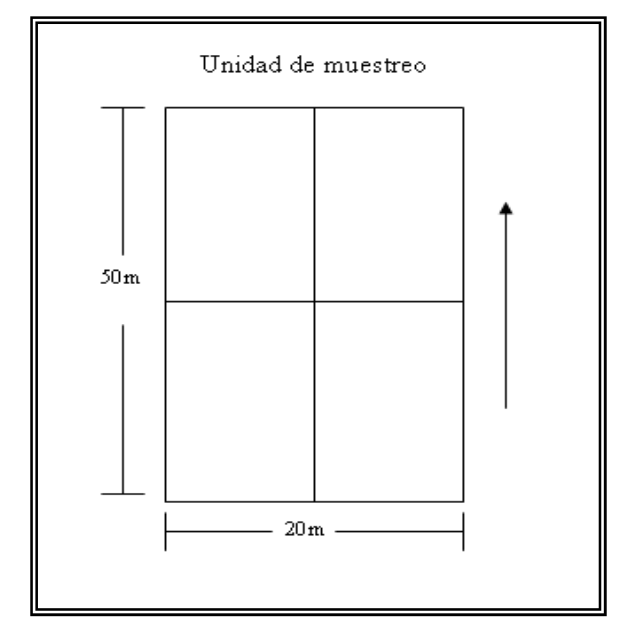

**Figura 3**: unidad muestral

Se midió a los individuos arbóreos el diámetro a la altura del pecho (DAP) superior a 10 cm. El diámetro a la altura del tocón (DAT) (cm) solo fue medido a los individuos de *A. araucana* cuyo DAP fuese mayor de 10 cm, la altura total (HT) (m) se midió a los individuos dominantes dentro de las parcelas, además de *A. araucana* representativas por estratos. La altura comienzo copa (HCC) (m) fue medida solo a *A. araucana* a las cuales se haya medido con anterioridad la HT. Finalmente el radio de copa (RC) (mts) fue determinado para *A. araucana* exclusivamente para individuos cuyas diferentes alturas ya hubiesen sido determinadas.

Posteriormente para cada unidad de muestreo se calcularon variables como, numero de árboles (Nha, en N arb/ha), área basal (G, en m²/ha), altura media (H med, en m), altura dominante (H dom, en m), y volumen  $(m^3/ha)$  utilizando las siguientes ecuaciones.

| Fuente                      | Modelos de volumen                                        | Sp. |
|-----------------------------|-----------------------------------------------------------|-----|
| Corvalán $(1998)$           | $\text{Ln} = -9,6850 + 1,866* \ln (dap) + 1,0322* \ln(h)$ | Ar. |
| Uach (1995)                 | $-0,006066+0,000032*dap2*h$                               | Co. |
| Siebert (1995)              | $0,085+0,00001933*dap^3$                                  | Le. |
| Prodan <i>et al.</i> (1997) | Factor de Forma                                           | Ni  |

**Cuadro 3:** Modelos de Volumen

Las fórmulas escogidas para estimar el volumen de las especies identificadas en el inventario son las indicadas en el cuadro 3; cuyas funciones de volumen nos permitirán estimar el volumen bruto total con corteza de los individuos. Estas funciones son las que presentan mejor ajuste para bosques adultos. (Corvalán, 1998)

Para estimar la variable altura (H) fue necesario realizar regresiones estimadoras de altura para las especies *A. araucana, N. dombeyi, N. antarctica y N. pumilio*. El criterio de selección y construcción de estos modelos de regresión fue buscar las mejores relaciones de acuerdo a su bondad de ajuste (R²), como se aprecia en el Cuadro 4.

| Especie       | Modelo de Regresión                 | $R^2$ | $R^2$ % |    |
|---------------|-------------------------------------|-------|---------|----|
|               |                                     |       |         |    |
| A. araucana   | $0,1823 \times \text{DAP} + 15,027$ | 0,625 | 62.5    | 20 |
| N. dombeyi    | $0,1447 \times \text{DAP} + 19.498$ | 0,602 | 60,2    | 20 |
| N. Antarctica | $0,2113 \times \text{DAP} + 4,1459$ | 0,820 | 82      | 20 |
| N. pumillio   | $0,2749 \times \text{DAP} + 8,0822$ | 0,697 | 69,7    | 20 |

**Cuadro 4:** Funciones dendrométricas para altura

Con las variables medidas en terreno se lograron construir tablas de rodal con lo que se observo la estructura del bosque.

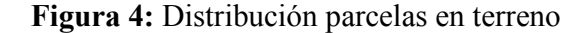

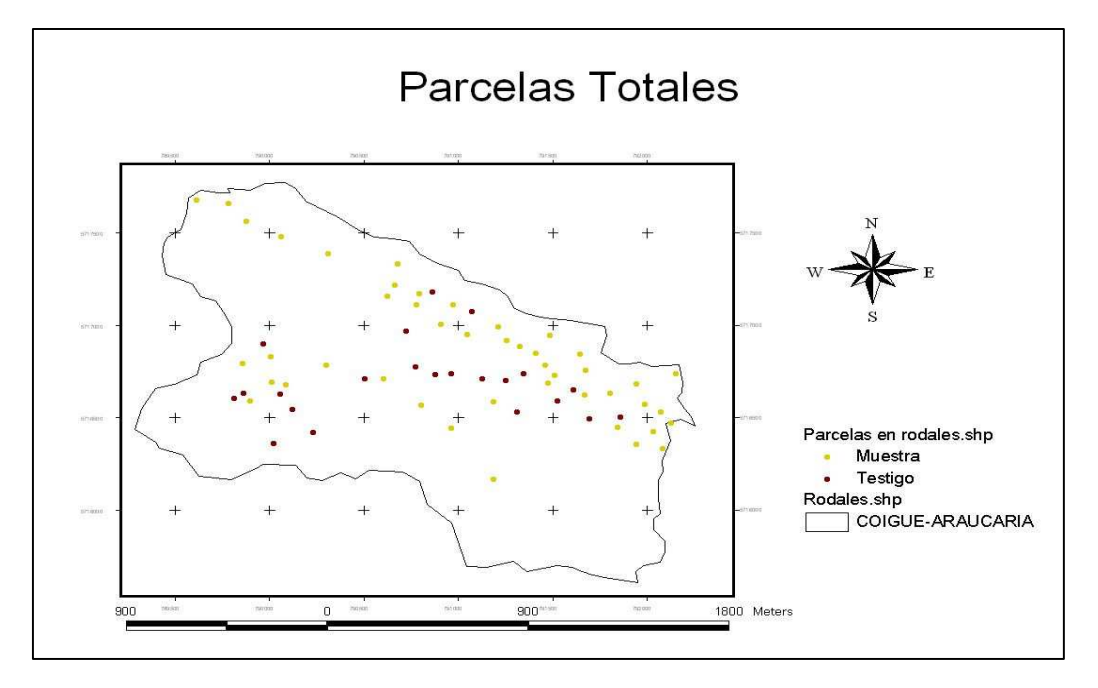

Para efectos de cálculo de ajuste y sesgo; se dividió las 66 parcelas de terreno en dos subgrupos: el primero fue considerado como muestra y corresponde a 44 parcelas de terreno; el segundo grupo fue considerado como testigo y corresponde a las 22 parcelas restantes del total de terreno, elegidas al azar. El objetivo de establecer un grupo de parcelas testigos con parámetros de rodal reales y conocidos; consiste en incluir estas parcelas en el proceso de estimación de parámetros que se llevara a cabo para las parcelas de segunda fase, es decir estas parcelas pasaran a formar parte de las parcelas de segunda fase o satelitales.

#### **3.3.2 Muestreo satelital**

De acuerdo a Poso *et al.* (1990); Soto, (2000); Sakari *et al*. (2003), el número y distancia de las parcelas digitales es arbitrario, por lo cual, en el rodal seleccionado se generaron un gran número de puntos distribuidos al azar, estos se relacionaron aleatoriamente con píxeles de la

imagen delimitando 35 parcelas (Figura 4) de 732m², de acuerdo a la resolución espacial de los píxeles; a cada una de las cuales se les asignó las variables cartográficas: ubicación en coordenadas UTM, altitud, pendiente y exposición.

Además se incluyeron las 22 parcelas seleccionadas como testigo, contemplando un total de 57 parcelas satelitales.

Parcelas Satelitales Parcelassatalvaro.shp Rodales.shp<br>
COIGUE-ARAUCARIA  $700$ 1400 Meters

**Figura 5:** Distribución parcelas satelitales

#### **3.3.3 Muestreo Bifásico**

Se detallan las características del método mediante el cual se obtienen los parámetros de interés de las parcelas de primera fase para cada banda.

#### **3.3.3.1 Obtención de variables en ambas fases**

La imagen satelital Landsat fue procesada en un comienzo con el programa Idrisi Kilimanjaro. Con este programa se creó una subescena de trabajo la cual abarca solamente el área de estudio, posteriormente, se digitalizó una cobertura de las parcelas establecidas en el rodal con el programa Arcview 3.2, la cual fue importada al programa Idrisi Kilimanjaro. En este programa cada parcela fue digitalizada una a una, creando una imagen negra de cada una de ellas. Una vez creada esta imagen, se aplicó el comando "*distance*" y se mezclaron todas las parcelas en una sola imagen negra la cual fue utilizada como base para calcular el promedio de los numeros digitales de cada una de las bandas. El siguiente paso corresponde a relacionar estos valores con los parámetros estructurales obtenidos en terreno.

En segundo lugar se aplicó el método del vecino más cercano por medio del cual se estimaron variables de rodal correspondientes a cada una de las parcelas establecidas en la segunda fase, este método consiste en estimar los cinco píxeles mas cercanos espectralmente a la unidad de muestreo de primera fase, a través del calculo de la distancia Euclidiana (fórmula Nº 3); así se calcula las variables promedio para las parcelas del muestreo de segunda fase.

#### **3.3.4 Método no paramétrico del vecino más cercano o** *k***-NN**

El método del vecino más cercano o *k*- nearest neighbor (*k*NN), es un método no paramétrico de cálculo de un promedio ponderado que permite por medio de un determinado número de mediciones obtenidas en terreno (*k*) estimar parámetros de rodal. Es posible gracias al muestreo de inventario en terreno el cual se relaciona con el muestreo de segunda fase (muestreo en la imagen), estableciendo así ponderaciones de acuerdo a la distancia espectral de las parcelas más cercanas, esta distancia se calcula a partir de la fórmula de distancia euclidiana. Finalmente los parámetros de rodal se obtienen en función del valor promedio de la variable objetivo en base al número *k* de parcelas de muestreo de campo y de la distancia euclidiana de acuerdo a las siguientes expresiones (Soto, 2000):

#### *Distancia Euclidiana*

$$
d_{ij} = \sum_{c=1}^{m} (B_{ci} - B_{cj})^2
$$
 (3)

Donde:

*m*: número de bandas que intervienen en el cálculo;

*Bci* : valor de la banda *c* en la parcela de terreno *i*;

*Bcj* : valor de la banda *c* en la parcela de imagen satelital *j*;

 $d_{ij}$ : distancia euclidiana del punto *i* a la parcela *j*.

 El valor estimado de la variable objetivo *Y* por medio del método *k*-NN fue calculado en base a la distancia euclidiana y las parcelas de terreno (Mäkelä y Pekkarinen, 2004):

$$
Y_{i} = \frac{\sum_{j=1}^{k} Y_{j} (\sqrt{Z_{d_{ij}}})}{\sum_{j=1}^{k} (\sqrt{Z_{d_{ij}}})}
$$
(4)

Donde:

*Yi*: valor estimado para la unidad *i* de la imagen satelital;

*Yj*: valor promedio de las parcelas de la imagen satelital más cercanas espectralmente y pertenecientes al mismo rodal;

*i*: número de parcelas utilizadas, 1,2,3,…,k.

*dij*: distancia euclidiana.

Posterior a esto se procede al cálculo del factor normalizado para las primeras k distancias, utilizando una función de ponderación inversamente proporcional al cuadrado de la distancia, (fórmula 5).

$$
W_{(uj)} = \frac{1}{d^{2} (uj)} / \sum_{(uj) = 1}^{k} \left( \frac{1}{d^{2} (uj)} \right)
$$
 (5)

Donde:

 $w_{(ui)}$ : Factor de ponderación para las primeras *k* distancias;

 $d_{(u_i)}$ : Distancia euclidiana correspondiente a la *k* parcela más cercana;

*u* : Numero de parcelas utilizadas, 1,2,3,…..,*k*.

La fase final del proceso corresponde a la estimación del parámetro considerado a través de un promedio ponderado (fórmula 6).

$$
\gamma_{u} = \sum_{(uj)=1}^{k} W_{(uj)} \times y_{(uj)}
$$
\n(6)

Donde:

 $w_{i}(u_i)$ : Factor de ponderación para las primeras *k* distancias en *uj*;

( ) *u j y* : Parámetro correspondiente a la unidad *uj*;

*u* γ **:** Parámetro estimado de la unidad *u*

La mayoría de los investigadores han llegado a la conclusión de que el número más adecuado de parcelas mas cercanas es entre 10 y 15 (Trotter *et al*. 1997; Makela y Pekkarinen, 2001; Nuñez, 2009; Torres, 2009). Sin embargo algunos investigadores han demostrado que el número optimo de vecinos es de cinco (Reese *et al*., 2002; Kajisa *et al.* ,2008; Kutzer, 2008 y Salas *et al.*, 2010) siguiendo a estos autores el trabajo se realizara basándose en un k = 5.

#### **3.3.5 Estadísticos para la evaluación de las capacidades de predicción del método estimador.**

El modelo estimador debe ser evaluado de acuerdo a un método de validación cruzada, es decir, comparar y evaluar las diferencias presentadas entre los datos reales provenientes del inventario tradicional y los valores estimados por medio del método *k-*NN. Salas (2002) propone como indicadores estadísticos para evaluar la exactitud y sesgo, a la raíz de error medio cuadrático (fórmula 7) y la diferencia agregada (fórmula 8) respectivamente.

#### **3.3.5.1 Raíz del error medio cuadrático**

Esta medida es la raíz cuadrada del promedio de la suma de diferencias cuadráticas entre valores observados en la serie y los esperados según el modelo de tendencia. Posee el inconveniente de expresarse en la magnitud de medida de la variable (Gill *et al*., 1981).

$$
REMC = \sqrt{\left[\frac{1}{n}\sum_{i=1}^{n} (Q_i - E_i)^2\right]}
$$

(7)

Donde:

*Oi :* Valor observado en la *i*-esima observación;

*Ei* : Valor estimado por la ecuación ajustada en la *i*-esima observación;

*n* : Numero de observaciones empleadas en la evaluación de capacidades predicativas.

#### **3.3.5.2 Diferencia Agregada (DA)**

Como medida de sesgo se utiliza la medida de los residuales, denominada frecuentemente diferencia agregada (DA). Si el modelo es insesgado, se espera que esta suma sea cercana a cero. Sin embargo, si el modelo es sesgado, la suma de los residuales será diferente de cero.

$$
DA = \frac{\sum_{i=1}^{N} (O_i - E_i)}{n}
$$

(8)

Donde:

*Oi :* Valor observado en la *i*-esima observación;

- *Ei* : Valor estimado por la ecuación ajustada en la *i*-esima observación;
- *n* : Numero de observaciones empleadas en la evaluación de capacidades predicativas.

#### **3.3.6 Metodología de estimación indirecta de biomasa aérea.**

La escasez de datos primarios sobre la biomasa aérea de *A. araucana* obtenida mediante mediciones sobre el terreno, obliga a realizar estimaciones a partir de otros datos, como los correspondientes al volumen de existencias. Los criterios metodológicos desarrollados en este trabajo para determinar la biomasa a partir de la información disponible, corresponden a un método no destructivo o indirecto, debido principalmente a la condición de monumento natural de *A. araucana* el cual prohíbe su corta en territorio nacional. Este método, que se basa en datos de volumen (expresado en metros cúbicos por hectárea) sólo puede aplicarse en los bosques densos, secundarios o maduros (correspondientes a climas de húmedos a semiáridos). Los datos primarios necesarios para aplicar esta metodología son el VCC (Volumen con corteza) por hectárea. Cuando el diámetro mínimo sea superior a 10 cm, la información sobre el VCC se puede utilizar realizando algunos ajustes. La densidad de la biomasa se puede calcular a partir del VCC/ha, calculando primero la biomasa del volumen inventariado para luego ampliar este valor y tener en cuenta la biomasa de los restantes componentes de la vegetación por encima del suelo, según se indica a continuación (Brown, 1997):

 $BFT = VCC \times DM \times FEB$ 

(9)

Siendo:

*BFT*: Biomasa forestal total

*VCC*: volumen con corteza (o existencias)  $(m^3 / ha)$ 

*DM:* densidad media de madera ponderada por el volumen (ton de biomasa secada al horno por volumen de existencias verdes en m<sup>3</sup>)

*FEB*: factor de expansión de la biomasa (proporción entre la biomasa de árboles secada al horno existente por encima del nivel del suelo y la biomasa secada al horno del volumen inventariado).

Lo idóneo consiste en utilizar un valor de densidad media de la madera (ponderado) basado en el predominio de cada especie medido por el volumen), pero si no se dispone de datos suficientes sobre la densidad de madera de las especies forestales, se puede emplear un valor ponderado basado en las especies conocidas.

El factor de expansión de la biomasa es la proporción de densidad total secada al horno de árboles con un DAP mínimo de 10 cm existente por encima del nivel del suelo y la biomasa secada al horno del volumen inventariado. Basándose en los inventarios se ha calculado este factor en muchos tipos de bosques de latifoliadas y perennes (bosques jóvenes secundarios o maduros) existentes en zonas tropicales de clima húmedo o con una estación seca. El análisis de estos datos indica que existe una estrecha relación entre el FEB y la biomasa del volumen inventariado, según las siguientes ecuaciones.

#### *Factor de Expansión:*

$$
FEB = Exp (3,213 - 0,506 * Ln(BV)), \quad \text{si } BV < 190 \text{ t/ha}
$$
\n
$$
(10)
$$

Se utilizara como constante 1,74 si *BV* ≥190 ton/ha

(Tamaño de la muestra = 56 ajustado  $r^2 = 0.76$ )

#### Siendo

 $BV =$  biomasa del volumen inventariado en t/ha, calculada como el producto de VCC/ha  $(m^3/ha)$ y la densidad de madera  $(t/m<sup>3</sup>)$ .

Para el desarrollo de este trabajo se utiliza el 1,74 como constante ya que el volumen fustal resultó ser mayor a 190 ton/ha en cada una de las parcelas realizadas en terreno, con lo cual la fórmula resultante es la siguiente:

$$
BFT = VCC \times DM \times FEB
$$

(9)

Siendo:

*BFT*: Biomasa forestal total (ton/ha)

*VCC*: volumen con corteza  $(m^3/ha)$ 

*DM:* densidad media de madera (0,67 ton/ha)

*FEB*: factor de expansión de la biomasa (1,74)

### **4 RESULTADOS Y DISCUSIÓN**

#### **4.1 Resultados de la primera fase de muestreo**

 A continuación se presentan los resultados de muestreo de primera fase que corresponden al inventario en terreno (Anexos 1) y la posterior descripción estructural del rodal.

#### **4.1.1 Delimitación de rodal**

En esta fase se realizo un muestreo en terreno que consto de 66 parcelas de 1000 m<sup>2</sup>, de forma aleatoria simple con el fin de cubrir la totalidad del rodal, con esto se logro describir estructuralmente bosques de *A. araucana*, en el siguiente cuadro se resume el rodal:

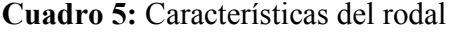

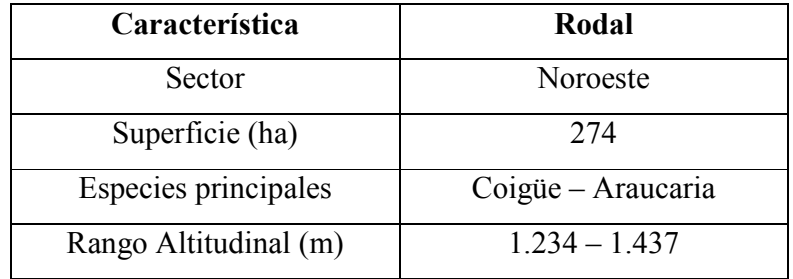

#### **4.1.2 Análisis de la densidad en bosques de Araucaria-Coigüe.**

De los datos de terreno se obtiene la Figura 6 que muestra la distribución diamétrica de las especies para el rodal, teniendo en cuenta que no se registraron individuos menores a 10 cm de D<sub>AP</sub>

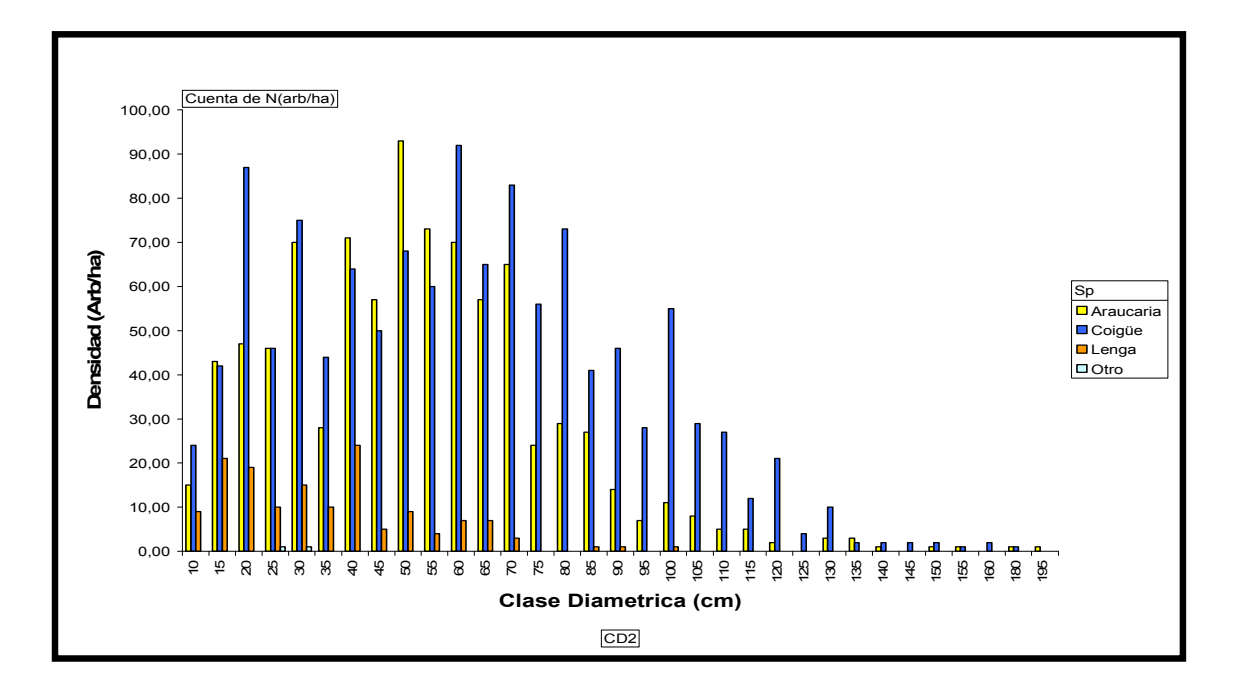

**Figura 6:** Distribución diamétrica del rodal

 La figura 6 muestra la dominancia de *A. araucana* y *N. dombeyi* hasta la clase diamétrica 60, luego *N. dombeyi* aumenta la ocupación del sitio dominando hasta la clase diamétrica 130. Donoso (1993) señalan que *A. araucana* en estas clases diamétricas se encuentra principalmente como acompañante de otras especies tanto en densidad como área basal.

#### **4.1.3 Análisis de Alturas.**

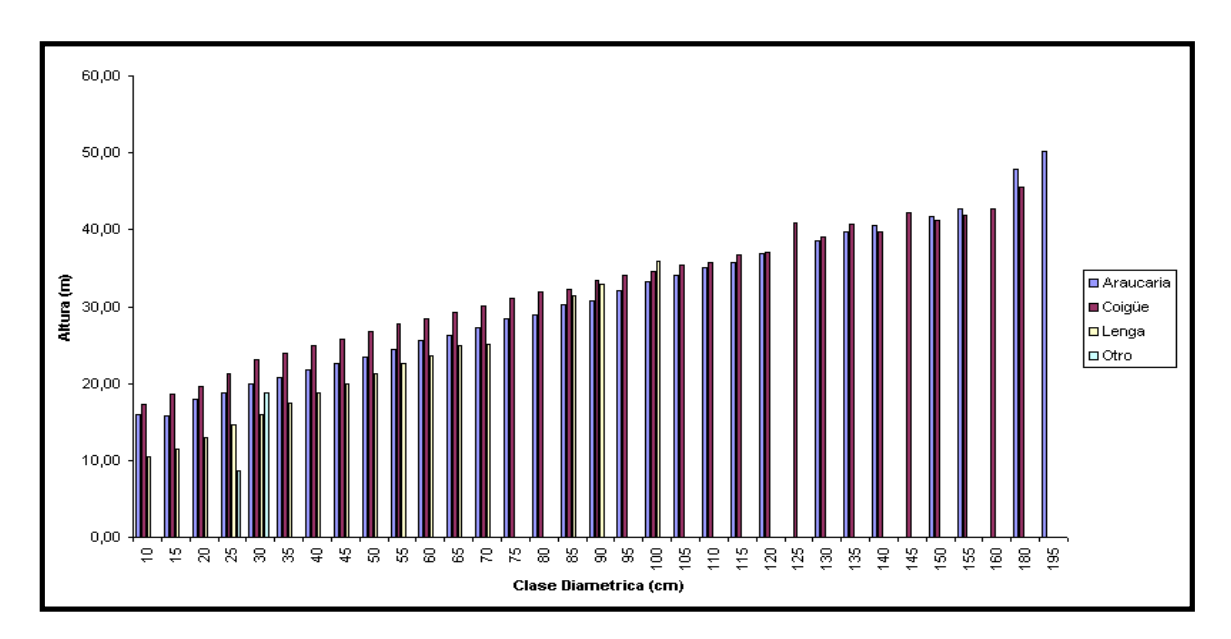

**Figura 7:** Distribución de Altura por clase diamétricas en el rodal

En la figura 7 se observa que *N. dombeyi* es la especie que alcanza las mayores alturas en las clase diamétrica menores a 100 cm, sin embargo, *A. araucana* domina el dosel superior. La gran competencia en altura de este rodal se debe en gran medida a la presencia de *N. dombeyi*, una especie extremadamente intolerante lo que obliga a los demás individuos a elevarse rápidamente en altura para competir adecuadamente (Donoso, 1993; Veblen *et al*., 2004).

#### **4.1.4 Análisis según área basal**

En la siguiente figura se observa la distribución del área basal del rodal según especie y lclase diamétrica correspondiente.

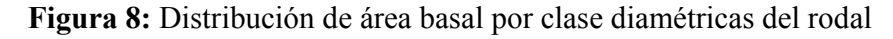

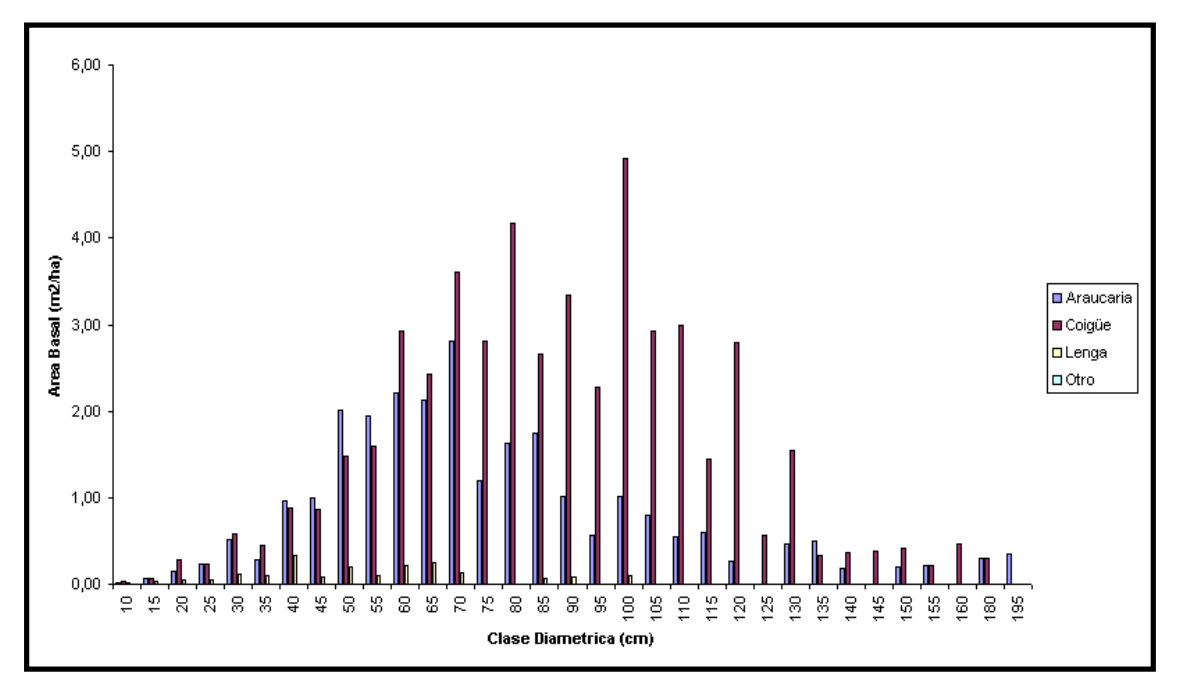

Se observa en la Figura 8, que la mayor ocupación de sitio de las especies principales se produce cuando los diámetros fluctúan entre los 45 y 120 cm respectivamente, siendo *N. dombeyi* el que alcanza la mayor ocupación debido a que esta especie se desarrolla a velocidades mayores que lo que puede realizar la especie *A. araucana*, sin embargo, se aprecia que para clases diamétricas inferiores a 45 cm, *A. araucana* logra una gran ocupación en desmedro de las otras especies.

#### **4.1.5 Análisis del Volumen**

Este parámetro a analizar es importante para el desarrollo del objetivo, puesto que en la metodología propuesta por Brown (1997), la determinación del volumen es el atributo de mayor importancia para la estimación de biomasa.

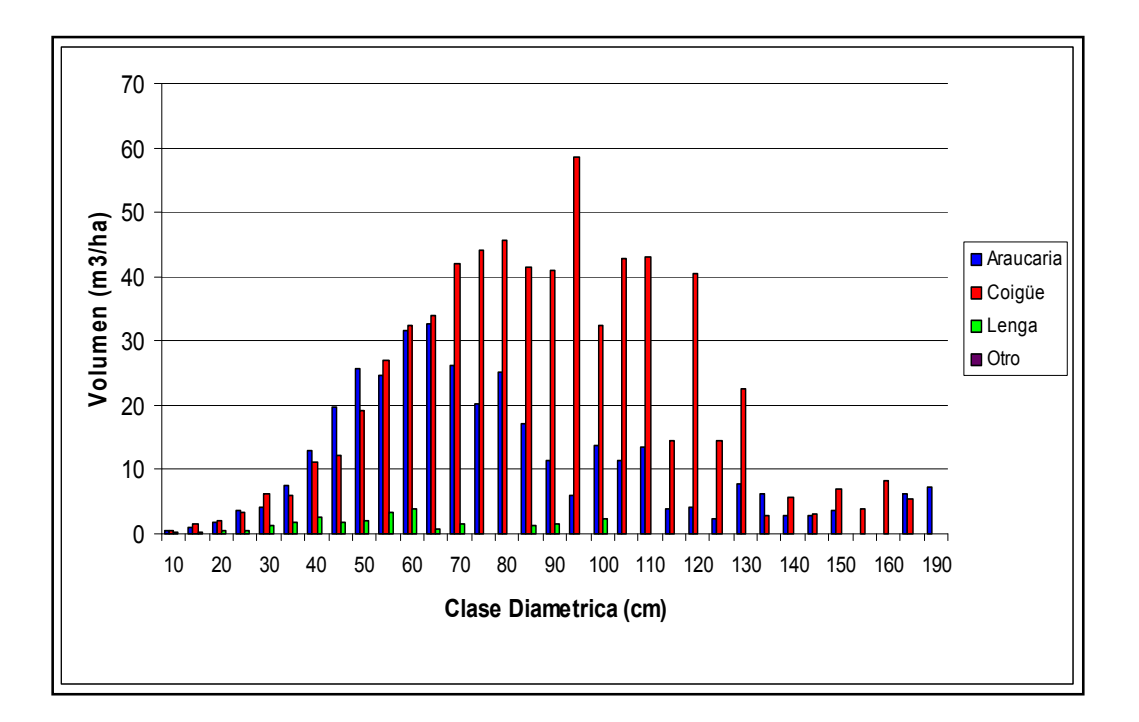

**Figura 9:** Distribución de volumen por clase diamétrica para el rodal

 En la figura 9 se aprecia que el volumen se concentra en la clases 50 a 120 cm, tramo donde *N. dombeyi* presenta los mayores volúmenes por clase diamétrica en comparación con las especies acompañantes.

#### **4.2 Resultados de segunda fase de muestreo**

Para el desarrollo de la segunda fase se registraron un total de 35 parcelas satelitales seleccionadas aleatoriamente con el fin de cubrir lo mejor posible el área de estudio, a estas parcelas satelitales se le agregaron 22 parcelas testigos para el rodal.

#### **4.2.1 Muestreo Satelital**

El muestreo que se realizó sobre la imagen satelital fue el resultado de la distribución aleatoria de 35 parcelas en un comienzo, las que cubrieron en su totalidad los rodales en estudio; cabe mencionar que para efecto de calculo de error y sesgo a estas 35 parcelas distribuidas aleatoriamente fueron agregadas 22 parcelas consideradas como testigo y que corresponden a parcelas de terreno o de primera fase lo que arroja un resultado final de 57 parcelas de satélite. A continuación se presenta un cuadro, el cual resume los datos en relación al comportamiento estadístico que poseen por banda y el grado de dispersión que presentan.

A continuación se entrega un resumen de los numeros digitales (ND) de la imagen y su relación estadística para cada una de las bandas en estudios y las respectivas parcelas tanto de primera como de segunda fase de muestreo.

|               | <b>Banda</b> 1 | <b>Banda 2</b> | <b>Banda 3</b> | <b>Banda 4</b> | <b>Banda 5</b> | <b>Banda</b> 7 |
|---------------|----------------|----------------|----------------|----------------|----------------|----------------|
| <b>Mínimo</b> | 56             | 39             | 28             | 63             | 37             | דו             |
| Máximo        | 64             | 46             | 40             | 99             | 67             | 32             |
| Media         | 59             | 43             | 34             | 80             | 50             | 24             |
| D.S           | 2,0            | 1,7            | 2,1            | 9,0            | 5,4            | 2,7            |
| C.V(%)        | 3,4            | 3,9            | 6,1            | 11,3           | 10,9           | 11,1           |

**Cuadro 6:** Medidas de tendencia central y dispersión del muestreo satelital, parcelas digitales  $(n=57)$ 

|               | <b>Banda</b> 1 | <b>Banda 2</b> | Banda 3 | <b>Banda 4</b> | Banda 5 | <b>Banda</b> 7 |
|---------------|----------------|----------------|---------|----------------|---------|----------------|
| <b>Mínimo</b> | 55             | 39             | 29      | 57             | 33      | 17             |
| Máximo        | 67             | 48             | 41      | 93             | 61      | 37             |
| Media         | 59             | 43             | 34      | 77             | 48      | 24             |
| D.S           | 2,4            | 2,0            | 2,2     | 7,5            | 5,5     | 3,2            |
| C.V(%)        | 4,1            | 4,6            | 6,4     | 9,8            | 11,4    | 13,4           |

**Cuadro 7:** Medidas de tendencia central y dispersión del muestreo satelital para parcelas de terreno (n=57)

En los cuadros 6 y 7 se muestra el comportamiento espectral de la imagen con respecto a las unidades muéstrales tanto de satélite como de terreno, se observa que para ambos caso existe una leve variación en relación a los números digitales aportados por la imagen para cada una de las parcelas y bandas del sensor.

En ambos casos las mayores diferencias se observan en las bandas 4, 5 y 7 que representan las bandas infrarrojas, a diferencia de las bandas espectrales visibles ETM1, 2 y 3 que presentan una muy baja variación.

#### **4.2.2 Desarrollo método del** *k***-NN**

.

#### **4.2.2.1 Evaluación del método no paramétrico del** *k-NN.*

A continuación se presenta el proceso de evaluación de sesgo y exactitud del método de los *k-*vecinos más cercanos o *k*-NN, comenzando por el análisis de la RECM para cada banda y parámetro, seguido por el análisis de la diferencia agregada y su porcentaje para lo cual se utilizaron 22 parcelas testigos, que corresponden a parcelas realizadas en terreno y se separaron de las demás para esta evaluación.

#### **4.2.2.1.1 Evaluación del método** *k***-NN según el RECM**

En esta etapa se entrega la exactitud del método basándose en RECM. En el Cuadro 8 se detalla la exactitud alcanzada por banda para cada uno de los parámetros analizados.

| Nº Banda |      | AВ   | <b>HMED</b> | <b>HDOM</b> | <b>VOL</b> | <b>BIO</b> |
|----------|------|------|-------------|-------------|------------|------------|
|          | 37,5 | 20,3 | 20,6        | 12,9        | 36,8       | 36,8       |
|          | 40,3 | 21,6 | 16,4        | 9,9         | 48,4       | 48,4       |
|          | 39,0 | 23,7 | 22,0        | 14,2        | 30,7       | 30,7       |
|          | 36,9 | 24,5 | 15,9        | 10,2        | 37,4       | 37,4       |
|          | 45,7 | 28,5 | 23,2        | 13,4        | 37,0       | 37,0       |
|          | 40,3 | 22,1 | 16,8        | 12,8        | 38,4       | 38,4       |

**Cuadro 8:** RECM% para el método de *k*-NN por banda para cada variable.

En el Cuadro 8, se aprecian los distintos valores entregados mediante la aplicación del Error cuadrático medio porcentual proporcionado para cada banda según los parámetros dasometricos y de biomasa. En primer lugar, se puede señalar que para la variable N (número de árboles por hectárea) y altura media (HMED) la banda que presenta en promedio el menor error de estimación corresponde a la banda del infrarrojo (Banda 4). Esto significa que la distancia entre las sumas de las diferencias al cuadrado entre los parámetros reales de las variables dasométricas, (N,AB,HMED,HDOM, BIO) y lo proyectado por el modelo es similar a lo entregado en otros trabajos (Torres 2009; Nuñez 2009), y por ende la estimación tiende a la realidad. En segundo lugar la banda que presentaría el segundo nivel correspondería a la banda 3 del espectro visible, lo que en cierta medida permitiría confirma el grado de importancia que presenta la participación de las bandas 3 y 4 en la estimación de biomasa cuando se trabaja con imágenes de satélite Landsat (Escandon *et al.,* 1999)

#### **4.2.2.1.2 Evaluación del método** *k***-NN según la Diferencia Agregada**

En esta etapa se entrega el sesgo del método utilizado basándose en la diferencia agregada de los factores. A continuación se muestran cuadros detallados del sesgo alcanzado por banda para cada uno de los parámetros analizados.

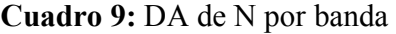

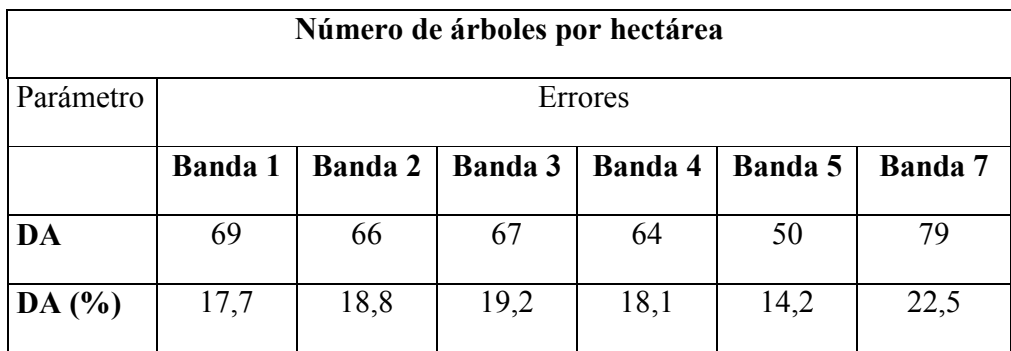

En el cuadro 9 se comparan las diferencias existentes entre cada banda para la estimación de N, la banda 5 es la que presenta menor DA con un subestimación de 50 arb/ha., con nivel de 14,2%.

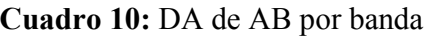

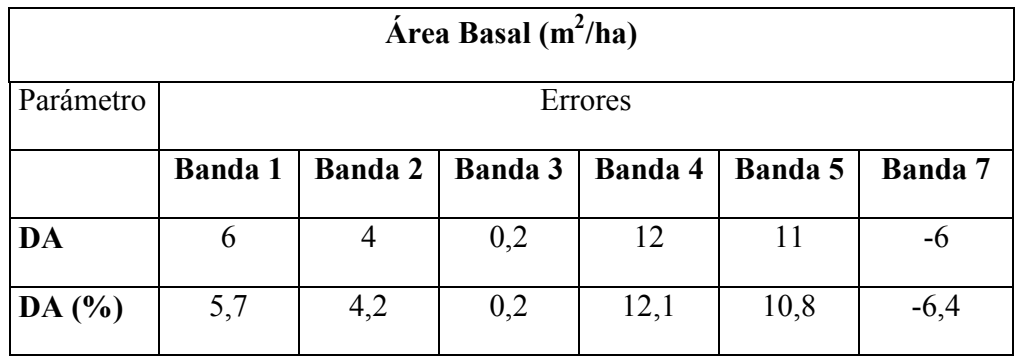

En el caso del AB los menores errores los genera la banda 3, con un error solo de  $0.2 \text{ m}^2/\text{ha}$ , presentando un error de solo un 0,2% mostrando una gran exactitud.

| Altura Media (m)     |                                                    |        |        |        |        |        |  |  |
|----------------------|----------------------------------------------------|--------|--------|--------|--------|--------|--|--|
| Parámetro<br>Errores |                                                    |        |        |        |        |        |  |  |
|                      | Ban 4<br>Ban 2<br>Ban 5<br>Ban 7<br>Ban 1<br>Ban 3 |        |        |        |        |        |  |  |
| DA                   | $-2,1$                                             | $-0,8$ | $-2,4$ | $-0,9$ | $-0,7$ | $-2,4$ |  |  |
| DA $(%)$             | $-8,5$                                             | $-3,3$ | $-9,4$ | $-3,4$ | $-2,6$ | $-9,3$ |  |  |

**Cuadro 11:** DA de Hmed por banda

Para Hmed todas las bandas presentan sobrestimación siendo la de menor sesgo la banda 5 con solo 0,7 m. de sobrestimación, con una exactitud de -2,6%. En general los errores no sobrepasan los 3 m., lo que representa una ajustada correlación de los datos obtenidos en terreno con los estimados.

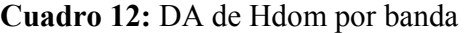

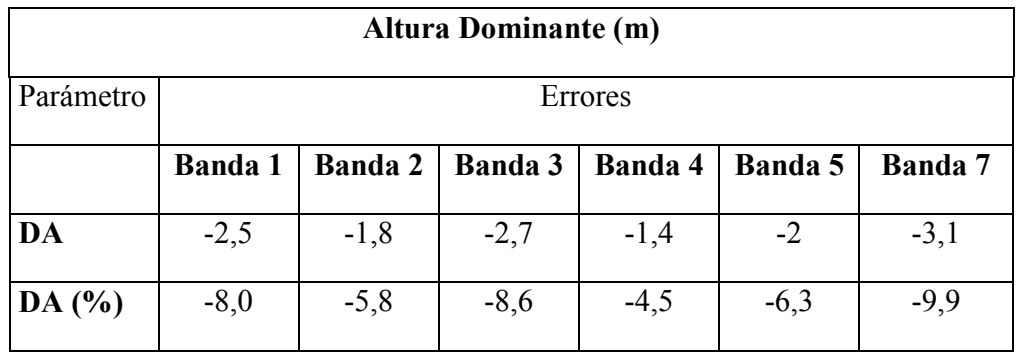

En el caso del parámetro altura dominante, la banda 4 sobrestima 1,4 m, y presenta un sesgo de solo - 4,5%, entregando un nivel de error similar con respecto a otros trabajos para este parámetro (Torres, 2009).

|           | Volumen $(m^3/ha)$                                                                  |         |        |     |     |         |  |  |  |  |
|-----------|-------------------------------------------------------------------------------------|---------|--------|-----|-----|---------|--|--|--|--|
| Parámetro |                                                                                     | Errores |        |     |     |         |  |  |  |  |
|           | <b>Banda 2</b><br><b>Banda 3</b><br>Banda 5<br><b>Banda</b> 1<br>Banda 4<br>Banda 7 |         |        |     |     |         |  |  |  |  |
| DA        | $-96$<br>39<br>$-249$<br>$-64$<br>$-170$<br>64                                      |         |        |     |     |         |  |  |  |  |
| DA $(%)$  | $-4,9$                                                                              | $-12,1$ | $-6,8$ | 2,7 | 4,5 | $-17,6$ |  |  |  |  |

**Cuadro 13:** DA de Volumen por banda

 Del cuadro 13, se desprende que para el caso del volumen la banda 4 presenta los mejores resultados con una subestimación de 39 m<sup>3</sup>/ha con un sesgo de solo 2,7%, entregando predicciones muy exactas, menores a las alcanzadas por Nuñez (2009) y Torres (2009).

| Biomasa Aérea (ton/ha) |                |                                                                                 |        |     |     |         |  |  |  |  |  |
|------------------------|----------------|---------------------------------------------------------------------------------|--------|-----|-----|---------|--|--|--|--|--|
| Parámetro              |                | Errores                                                                         |        |     |     |         |  |  |  |  |  |
|                        | <b>Banda 1</b> | <b>Banda 2</b><br><b>Banda 3</b><br><b>Banda 4</b><br>Banda 5<br><b>Banda</b> 7 |        |     |     |         |  |  |  |  |  |
| DA                     | $-75$          | $-199$                                                                          | $-112$ | 45  | 74  | $-290$  |  |  |  |  |  |
| DA $(%)$               | $-4,9$         | $-12,1$                                                                         | $-6,8$ | 2,7 | 4,5 | $-17,6$ |  |  |  |  |  |

**Cuadro 14:** DA de Biomasa aérea por banda

La variable objetivo de este estudio está estrictamente relacionada con el volumen, mostrando así un similar comportamiento siendo también la banda 4 la que entrega errores de predicción, mas bajos con solo 45 ton/ha de subestimación, y un sesgo de 2,7% muy bajo, lo que significa que se trabaja con datos muy confiables.

| Resumen DA    |         |         |              |         |            |            |  |  |  |  |
|---------------|---------|---------|--------------|---------|------------|------------|--|--|--|--|
| Parámetros    | N       | AB      | <b>H</b> med | Hdom    | <b>VOL</b> | <b>BIO</b> |  |  |  |  |
| <b>Bandas</b> | Banda 5 | Banda 3 | Banda 5      | Banda 4 | Banda 4    | Banda 4    |  |  |  |  |
| <b>DA</b>     | 49,83   | 0,24    | $-0,65$      | $-1,44$ | 38,53      | 44,92      |  |  |  |  |
| DA%           | 14,18   | 0,24    | $-2,6$       | $-4,5$  | 2,7        | 2,7        |  |  |  |  |

**Cuadro 15:** cuadro resumen DA

El cuadro 15 nos muestra las bandas mejor evaluadas para cada parámetro, el número de árboles es el que presenta los mayores errores de estimación con un 14,18%, tendiendo a subestimar. En comparación a los otros parámetros estudiados la biomasa presenta una de los más bajos sesgos, de solo 2,7%, subestimando cerca de 45 ton/ha concordando con los resultados que presenta Labrecque et al., (2006).

#### **4.2.2.2 Predicción de variables estructurales según el método del** *k***-NN**

En esta etapa se representaron la estimacione y su respectivo sesgo promedio obtenido para cada una de las variables estructurales en cada una de las bandas con respecto al promedio medido en el inventario de terreno o primera fase utilizando el método indirecto de estimación de biomasa. Para esto se utilizaron las parcelas satelitales y testigos.

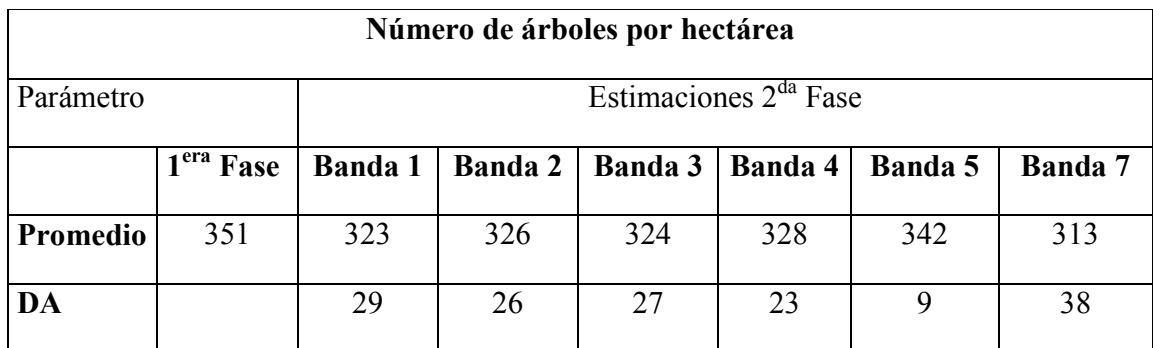

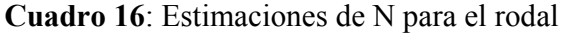

En el cuadro 16 se muestran las estimaciones del número de árboles del rodal para cada una de las bandas, haciendo una comparación con los datos obtenidos en terreno (inventario), se muestra claramente que la totalidad de las bandas subestiman acercándose a los datos obtenidos en terreno. La banda 5 estima 342 arb/ha, siendo medidos en terreno un total de 351 arb/ha subestimando solo 9 arb/ha.

| Area Basal $(m^2/ha)$ |                         |                |                                                                          |        |     |     |        |  |  |
|-----------------------|-------------------------|----------------|--------------------------------------------------------------------------|--------|-----|-----|--------|--|--|
| Parámetro             | Estimaciones $2da$ Fase |                |                                                                          |        |     |     |        |  |  |
|                       | 1 <sup>era</sup> Fase   | <b>Banda</b> 1 | <b>Banda 2</b><br><b>Banda 3</b><br><b>Banda 4</b><br>Banda 5<br>Banda 7 |        |     |     |        |  |  |
| Promedio              | 100                     | 97             | 99                                                                       | 103    | 91  | 92  | 110    |  |  |
| DA                    |                         | 2,9            | 1,2                                                                      | $-2,7$ | 9,1 | 7,8 | $-9,4$ |  |  |

**Cuadro 17:** Estimaciones de AB para el rodal

En el cuadro 17 el AB presenta una estimación con bajo sesgo entre las bandas, siendo la banda 3 la que mejor estima teniendo en cuenta que el muestreo de primera fase entregó una AB de 100 m<sup>2</sup>/ha para este rodal y la estimación entrego un valor cercano, siendo 99 m<sup>2</sup>/ha, lo cual muestra un gran ajuste y una estimación altamente confiable.

| Altura Media (m) |                       |                            |                                                                          |         |         |      |         |  |  |
|------------------|-----------------------|----------------------------|--------------------------------------------------------------------------|---------|---------|------|---------|--|--|
| Parámetro        |                       | Estimaciones $2^{da}$ Fase |                                                                          |         |         |      |         |  |  |
|                  | 1 <sup>era</sup> Fase | <b>Banda</b> 1             | <b>Banda 2</b><br><b>Banda 3</b><br>Banda 4<br><b>Banda 5</b><br>Banda 7 |         |         |      |         |  |  |
| Promedio         | 25                    | 27                         | 25                                                                       | 27      | 25      | 25   | 27      |  |  |
| DA               |                       | $-1,27$                    | $-0,06$                                                                  | $-1,59$ | $-0,04$ | 0,16 | $-1,56$ |  |  |

**Cuadro 18:** Estimaciones de Hmed para el rodal

Para el caso de las alturas medias como se muestra en el cuadro 18 la diferencia es muy baja, puesto que los resultados de la  $1<sup>era</sup>$  fase entregan una altura media de 25 m, siendo las bandas 2, 4 y 5 las que presentan una estimación mas exacta, siendo la banda 4 la que presenta la menor DA.

| <b>Altura Dominante (m)</b> |                         |                |                                                                   |         |         |         |         |  |  |  |
|-----------------------------|-------------------------|----------------|-------------------------------------------------------------------|---------|---------|---------|---------|--|--|--|
| Parámetro                   | Estimaciones $2da$ Fase |                |                                                                   |         |         |         |         |  |  |  |
|                             | 1 <sup>era</sup> Fase   | <b>Banda 1</b> | <b>Banda 2</b><br><b>Banda 3</b><br>Banda 4<br>Banda 5<br>Banda 7 |         |         |         |         |  |  |  |
| Promedio                    | 32                      | 33             | 32<br>33<br>32<br>33<br>34                                        |         |         |         |         |  |  |  |
| DA                          |                         | $-1,16$        | $-0,53$                                                           | $-1,45$ | $-0,14$ | $-0,70$ | $-1,85$ |  |  |  |

**Cuadro 19:** Estimaciones de Hdom para el rodal

En el Cuadro 19 se observa que las bandas presentan un sesgo menor a 2% y sus estimaciones promedio por banda son muy similares a los obtenidos en la 1<sup>era</sup> fase de muestreo, la banda que presenta la mejor estimación corresponde a la banda 4 estimando 32 m, el mismo valor que el obtenido en terreno.

| Volumen $(m^3/ha)$                   |                       |                |                |                |         |         |                |  |  |  |
|--------------------------------------|-----------------------|----------------|----------------|----------------|---------|---------|----------------|--|--|--|
| Estimaciones $2da$ Fase<br>Parámetro |                       |                |                |                |         |         |                |  |  |  |
|                                      | 1 <sup>era</sup> Fase | <b>Banda 1</b> | <b>Banda 2</b> | <b>Banda 3</b> | Banda 4 | Banda 5 | <b>Banda</b> 7 |  |  |  |
| Promedio                             | 1411                  | 1363           | 1469           | 1395           | 1260    | 1235    | 1548           |  |  |  |
| DA                                   |                       | 48             | -58            | 16             | 151     | 176     | $-137$         |  |  |  |

**Cuadro 20:** Estimaciones de Volumen para el rodal

En el cuadro 20, la banda 3 es la que presenta la mejor estimación y subestima solo 16 m<sup>3</sup>/ha. Presenta un valor de estimación de 1395 m<sup>3</sup>/ha, en comparación a los 1411 m<sup>3</sup>/ha estimados.

| Biomasa Aérea (ton/ha) |                       |                                   |                                                                   |      |      |      |        |  |  |  |
|------------------------|-----------------------|-----------------------------------|-------------------------------------------------------------------|------|------|------|--------|--|--|--|
| Parámetro              |                       | Estimaciones 2 <sup>da</sup> Fase |                                                                   |      |      |      |        |  |  |  |
|                        | 1 <sup>era</sup> Fase | Banda 1                           | <b>Banda 3</b><br><b>Banda 2</b><br>Banda 4<br>Banda 5<br>Banda 7 |      |      |      |        |  |  |  |
| Promedio               | 1645                  | 1589                              | 1713                                                              | 1627 | 1469 | 1440 | 1805   |  |  |  |
| DA                     |                       | 56                                | $-68$                                                             | 19   | 176  | 205  | $-159$ |  |  |  |

**Cuadro 21:** Estimaciones de Biomasa para el rodal

Del cuadro 21 se deduce la biomasa estimada en la 1<sup>era</sup> Fase que corresponde a 1645 ton/ha, la banda 3 es la que se acerca mas a este valor entregando un valor de 1627 ton/ha, subestimando solo 19 ton/ha. Los resultados entregados para la biomasa concuerdan con los de Labrecque et al., (2006).

**Cuadro 22:** Resumen de las bandas que otorgan mejor estimación para cada parámetro

| <b>Resumen Estimaciones</b> |         |         |              |         |         |                |  |  |  |
|-----------------------------|---------|---------|--------------|---------|---------|----------------|--|--|--|
| Parámetros                  | N       | AB      | <b>H</b> med | Hdom    | Volumen | <b>Biomasa</b> |  |  |  |
| Banda                       | Banda 5 | Banda 2 | Banda 4      | Banda 4 | Banda 3 | Banda 3        |  |  |  |
| DA                          | 9       | 1,2     | $-0,04$      | $-0,14$ | 16      | 19             |  |  |  |

En el cuadro 22 se muestra las bandas que presentaron mejor estimación basado el método *k*-NN. En cuanto a la biomasa aérea la estimaciones fueron altamente satisfactorias alcanzando un nivel de exactitud altísima, con un sesgo de solo 19 ton/ha, de un total de 1645 ton/ha

calculadas, comparándose con trabajos de igual superficie y menor mucho menor cantidad de biomasa, tal es el caso de Escandón *et al.,* (1999), los cuales alcanzaron biomasas de 305 ton/ha y sesgos superiores a las 40 ton/ha utilizando imágenes Landsat. También el caso de Labrecque et al., (2006) que para el mismo método llegó a 23 ton/ha de sesgo.

De acuerdo a los antecedentes aportados, este trabajo constituye la primera aproximación para la estimación de biomasa para un bosque mixto de Coigüe-Araucaria a nivel nacional. Siempre es necesario considerar que en todo estudio inicial pueden presentarse algunas limitaciones que puedan afectar en algún grado las estimaciones, estas pueden estar asociadas a la no consideración de las especies arbóreas de menor diámetro y a la presencia de otras especie arbustivas en el sotobosque, debido al escaso aporte en volumen por unidad de superficie y que no fueron consideradas en este estudio, y que sin lugar a duda es necesario tomarlas en cuenta, si consideramos su importancia al momento de proyectar su porcentaje de participación en volumen de biomasa a un nivel de mayor superficie, considerando que la gran mayoría de nuestros bosque se caracterizan por presentan un sotobosque denso.

#### **5. CONCLUSIONES**

- De acuerdo a los resultados obtenidos en los parámetros estudiados se concluye que los datos espectrales entregados por el Landsat ETM+ son útiles en la estimación de parámetros de estructura y biomasa aérea en los bosques de *A. araucana*, aplicando a su vez el método del vecino más cercano.
- La aplicación de métodos estadísticos con propiedades estadísticas bien establecidas como el *k*-NN, combinada con la información que aporta la imagen satelital; constituyen una herramienta eficaz para la estimación de parámetros de estructura de bosques en áreas de difícil acceso, ya que proporcionan información precisa y de calidad con resultados bastante cercanos a la realidad.
- Según los análisis estadísticos aplicados mediante la estimación de RECM%, las bandas que presentarían los menores errores de estimación a nivel general corresponderían a las bandas 3 y 4 del espectro electromagnético.
- Teniendo en cuenta las predicciones realizadas para la biomasa aérea se puede concluir que para las variables N, AB, Hdom, Hmed, Vol, BioAérea, las bandas que entregaron los mejores resultados son 5, 2, 4, 4, 3 y 3 respectivamente.
- Esta investigación entrega en forma general una proyección a escala local de la magnitud de la disponibilidad de biomasa existente en los bosques mixtos de coigüe-araucaria existentes en el centro-sur de Chile, siendo un punto de partida para futuros estudios de estimación de este recurso en bosques de araucaria.

#### **6 LITERATURA CITADA**

- **BROWN, S., GILLESPIE, A. y LUGO, A. 1989.** Biomass estimation methods for tropical forest with applications to forest inventory data. Forest Science 35: 881-902.
- **BROWN, S. 1997.** Estimating biomass and biomass change of tropical forests: a primer. FAO Forestry Paper 134.p.
- **BURNS, B. 1991.** The regeneration dynamics of *A. araucana*. PhD Thesis Dept Geography. University of Colorado, USA.
- **BURNS**, **B. 1993**. Fire-induced dynamics of *Araucaria araucana Nothofagus antarctica* forest in the southern Andes. Journal of Biogeography 20: 669-685.
- **CELLINI, J Y DIAZ, B. 2001**. Sensoriamiento remoto a través del sistema Landsat. Monografía presentada en el curso de Sensores Remotos, Facultad de Ciencias Naturales y Museo (UNLP), 14.p.
- **CHÁVEZ, P. 1996.** Image-based atmospheric corrections revisited and improved. Photogrammetric Engineering & Remote Sensing. 62, 1025-1036 p.
- **CHUVIECO, E. 1990.** Fundamentos de Teledetección espacial. Ediciones Rialph, Madrid, España. 453 p.
- **CHUVIECO, E. 1996.** Fundamentos de Teledetección Espacial. Ediciones Rialps, Madrid, España. 566 p.
- **CONAF CONAMA- BIRF. 1999** Catastro y Evaluación de Recursos Vegetacionales Nativos de Chile. Informe Regional Novena Región. Universidad Austral; Pontificia Universidad Católica; Universidad Católica de Temuco. 88.p.
- **CORVALÁN, P. 1998**. Modelos dendrométricos para la especie *A. araucana* (Mol). C. Koch en rodales fuertemente intervenidos. Revista de Ciencias Forestales (12) (1-2): 33-41.
- **DE LA MAZA, F. 1991.** Variación de biomasa en ensayos de clareos de Eucalyptus globulus Labill. VIII Región. 1ª ed., Santiago, Universidad de Chile, 95.p.
- **DÍAZ-VAZ, J.; DEVLIEGER, F.; POBLETE, H, y R. JUACIDA. 1989.** Maderas comerciales de Chile. Marisa Cúneo ediciones. Valdivia, Chile. 80 p.
- **DONOSO, C. 1978.** Dendrología. Árboles y arbustos chilenos. Manual Nº 2. Facultad de ciencias forestales. Universidad de Chile. Santiago, Chile. 143 p.
- **DONOSO, C. 1981.** Tipos forestales de los bosques nativos de Chile. Investigación y desarrollo forestal. Documento de trabajo Nº38. CONAF/FAO. 82 p.
- **DONOSO, C. 1993.** Bosques templados de Chile y Argentina. Variación, estructura y dinámica. Editorial Universitaria.
- **DONOSO, C., CABEZAS, A. y LAVANDEROS, C. 1999.** Development of second growth stands of *Nothofagus dombeyi* (Mirb) Oerst. In the coastal an Andean ranges of the province of Valdivia (chile) 25 years after establishment. Bosque 20(2):9-23.
- **DRAKE, F., HERRERA, M. y ACUÑA, E. 2005.** Propuesta de manejo sustentable de A. araucana (Mol. C. Koch). Bosque 26(1):23-32.
- **EASTMAN R. 2006.** Idrisi Andes guide to GIS and image processing. Worcester, USA. Clark University. 328 p.
- **ESCANDÓN, J., JONG, B., OCHOA, S., MARCH, I., CASTILLO, M. 1999.** Evaluación de dos métodos para la estimación de biomasa arbórea a través de datos LANDSAT TM en Jusnajab La Laguna, Chiapas, México: estudio de caso. 14p.
- **FINCKH, M. y PAULSCH, A. 1995.** The ecological strategy of A. araucana.
- **FOODY, G., BOYD, D, y CUTLER, M. 2003.** Predictive relations of tropical forest biomass from Landsat TM data and their transferability between regions. Remote sensing of enviorement (85): 463-474.
- **GARCINUÑO, J. 1995.** Biomasa aérea en plantaciones jóvenes de Eucalyptus Globulus(Lab.) en la costa de valdivia, X Región. Tesis Ingeniero Forestal. Universidad Austral de Chile, Facultad de Ciencias Forestales. Valdivia, Chile. 76p.
- **GAYOSO, J., J. GUERRA. y ALARCON, D. 2002.** Contenido de carbono y funciones de biomasa en especies nativas y exóticas. Valdivia (Chile): Universidad Austral de Chile, Proyecto medición de la capacidad de captura de carbono en bosques de Chile y promoción en el mercado mundial. Informe Final, Documento Nº 1. 53 p.
- **GELDRES, E., GERDING, V. y SCHLATTER, J. 2006** Biomasa de *Eucalyptus nitens* de 4-7 años de edad en un rodal de la X Región, Chile Bosque 27(3): 223-230.
- **GILL, P., MURRAY, W y WRIGHT, M. H. 1981**. Practical Optimization. Academic Press Inc, London, 401 pp. ISBN 0-12-283952-8.
- **GOMEZ, H. 1976.** Estimación de algunos componentes de la biomasa vegetal en Nothofagus glauca (Phil) Krasser. Tesis Ingeniero Forestal. Universidad de Chile, Facultad de ciencias Forestal. Santiago, Chile. 50 p.
- **GONZALEZ, M. y VEBLEN, T. 2007** Incendios en bosques de A. araucana y consideraciones ecológicas al madereo de aprovechamiento en áreas recientemente quemadas. *Rev. chil. hist. nat.* .80(2):243-253.
- **HALL, R., SKAKUN, R., ARSENAULT, Y CASE, B. 2006.** Modeling forest stand structure attributes using Landsat ETM+ data: Application to mapping of aboveground biomass and stand volume. Forest ecology and management (225): 378-390.
- **HOFFMANN, A., ARROYO, M., LIBERONA, F., MUÑOZ, M. y WATSON, J**. 1998. Plantas Altoandinas en la flora silvestre de Chile. Ediciones Fundación Claudio Gay. 280 p.
- **KAJISA, T., MURAKAM, T., MIZOUE, N., KITAHARA, F. y YOSHIDA**, **S**. **2008.** Estimation of stand volumes using the k-nearest neighbors method in Kyushu, Japan. The Japanese Forest Society and Springer. 6 p.
- **KUTZER, C. 2008** Potential of the kNN Method for Estimation and Monitoring off-Reserve Forest Resources in Ghana. Thesis submitted in partial fulfilment of the requirements of the degree Doctor rer. nat. of the Faculty of Forest and Environmental. 145 p.
- **LABRECQUE, S., FOURNIER, R.A., LUTHER, J.E. y PIERCEY, D. 2006.** A Comparison of four methods to map biomass from LANDSAT-TM and inventory data in western Newfoundland. Forest Ecology and Management. 226: 129-144
- **MADWICK, H.** 1983. Above-ground weitht of forest plots comparision of seven methods of estimation. New Zeland Journal of Forestry Science 13(1): 100-107.
- **MAÍZ, J. 1987.** Una base para la planificación del uso de los bosques andinos de *A. araucana* en Chile. Tesis Ineniero Forestal. Chile.
- **MÄKELA, H. y PEKKARINEN, A. 2004**. Estimation of forest stand volumes by Landsat TM imagery and stand – level field – inventory data. Forest Ecology and Management 196:  $245 - 255$
- **MERY, G. y BAHAMONDEZ, C. 1995.** A Remote Sensing-Based Forest Inventory In The Natural Forest Of Malleco Chile. University of Helsinki. Department of Forest Resource Management 43 p.
- **MARTICORENA, C. Y RODRÍGUEZ, R. 1995.** Flora de Chile. Volumen I, Pterydophyta-Gymnospermae. Universidad de Concepción. Editorial Aníbal Pinto. Concepción. Chile. 352 p.
- **MONTALDO, P. 1974.** La bio-ecología de A. araucana (Mol.) Koch. Bol. Inst. Forestal Latinoamericano de Invest. y Capac. de Venezuela (46,48): 3-55.
- **MUÑOZ, C; CANCINO, J. y ESPINOSA, M. 2005.** Análisis de biomasa del vuelo de un rodal adulto de Pinus radiata. Bosque 26(3):33-44.
- **NASA, 2006.** Landsat 7 Science data users handbook. http://ltpwww.gsfc.nasa.gov/IAS/handbook/handbook\_htmls/chapter11/chapter11.html
- **NEWBOULD, P. 1970.** Methods for estimating the primary production of forests. 2ª edicion. Londres, Gran Bretaña. 43 p.
- **NUÑEZ, O. 2009.** Predicción de variables estructurales en dos rodales de *A. araucana* (mol*.*) K*.*  Koch en el Parque Nacional Conguillío a partir del subsistema (vnir) del sensor aster, satélite terra. Tesis Ingeniero Forestal**.** Universidad de la Frontera. Facultad de Ciencias Agropecuarias y Forestales. Temuco, Chile. 119p.
- **PARADA, H. 2006.** Caracterización florística y estructural de comunidades de Araucaria araucana (Mol) K. Koch., a través de fitosociología e imágenes derivadas del satélite Landsat 7 ETM+, en el Parque Nacional Conguillío, IX región, Chile. Tesis Ingeniero Forestal. Universidad de la Frontera. Facultad de Ciencias Agropecuarias y Forestales. Temuco, Chile. 111 p.
- **PARDE, J. 1980.** Forest Biomass. Forestry Products Abstract. Review article. Commonwealth Forestry Bureau. 3(8):165-184.
- **PEDRASA, M. 1989.** Producción de biomasa y circulación de nutrientes en un rodal de Nothofagus alessandrii espinosa (Ruil) en la zona de Constitución. Tesis Ingeniero Forestal. Universidad de Chile. Facultad de Ciencias Agrarias y Forestales, escuela de Ciencias Forestales, Santiago, Chile. Santiago. 112p.
- **POSO, S., KARLSSON, M., PEKKONEN, T. y HÄRMÄ, P. 1990.** A System for Combing Data from Remote Sensing, Maps and Field Measurements for Forest Planning Purposes. University of Helsinki. Department of Forest Mensuration and Management. Research Notes n23. 40 p.
- **PUENTE, M., 1980.** Utilización de un bosuqe del tipo forestal Araucaria con criterios de permanencia. Departamento de Silvicultura. Facultad de Ciencias Forestales. Universidad de Chile. Santiago, Chile. Boletín Técnico 57. 22 pp.
- **RECHENE, C**., **BAVA, J. y MUJICA, R. 2003** Los bosques de Araucaria araucana en Chile y Argentina. Deutsche Gesellschaft für Zusammenarbeit (GTZ). 167 p.
- **REESE H, M NILSSON, P SANDSTRÖM, H OLSSON. 2002.** Applications using estimates of forest parameters derived from satellite and forest inventory data. *Computers and Electronics in Agriculture* 37:37–55.
- **RICHARD, J. 1993.** Remote sensing digital image analysis. An introduction. Second, revised and enlarged edition. Springer-Verlag. Berlin, Germany. 333 p.
- **RODRÍGUEZ. R., O. MATTHEI, M. QUEZADA. 1983.** Flora arbórea de Chile. Editorial de la Universidad de Concepción, Concepción. 408 p.
- **SAÉZ, M. 1991.** Biomasa y contenido de nutrientes de renovales no intervenidos de roble-raulí. 1ª ed., Santiago: Universidad de Chile, 103 p.
- **SAKARI, T., FISH, S. y POSO, S. 2003**. Combining remote sensing, data from earlier inventories, and geostatistical interpolation in multisource forest inventory. Canadian Journal of Forest Research. 33: 624-634
- **SALAS, C. 1998a**. Muestreo Bifásico. Apunte docente del curso de inventario forestal. Universidad de la Frontera, Temuco Chile.
- **SALAS, C. 1998b**. Técnicas de Muestreo. Apunte docente del curso de inventario forestal. Universidad de la Frontera, Temuco Chile.
- **SALAS C. 2002.** Ajuste y validación de ecuaciones de volumen para un relicto del bosque de roble-laurel lingue. *Bosque* 23(2):81–92.
- **SALAS, C. 2009.** Informe técnico Nº5. Procesamiento de las unidades de muestreo establecidas en dos rodales de Araucaria araucana en Conguillío. Proyecto DIUFRO DI07-0057. Universidad de la Frontera, Temuco Chile.
- **SALAS C., ENE L, OJEDA N. Y SOTO H. 2010.** Métodos estadísticos paramétricos y no paramétricos para predecir variables de rodal basados en Landsat ETM+: una comparación en un bosque de *A. araucana* en Chile. Bosque. En Prensa.
- **SALORT, C. 2006.** Relación entre la estructura de un rodal de *A. araucana* y la respuesta espectral del satélite LANDSAT TM en el parque nacional Conguillío**.** Tesis Ingeniero

Forestal**.** Universidad de la Frontera**.** Facultad de Ciencias Agropecuarias y Forestales. Temuco, Chile. 88p.

- **SATOO, T.** 1970. Primary production in plantation of Japanese larch, Larix leptolepis summarized report. Japan. For. Soc. 52:154-158.
- **SCHILLING, G y DONOSO, C. 1976.** Reproducción vegetativa natural de *A. araucana* (Mol.)K. Koch. Inv. Agric 2 (3): 121-122.
- **SCHLEGEL, B., J. GAYOSO, J. GUERRA. 2000** Métodos de medición de biomasa forestal. Proyecto Medición de la Capacidad de Captura de Carbono en Bosques de Chile y Promoción en el Mercado Mundial de Carbono. Universidad Austral de Chile, 18 p.
- **SCHMIDT, H., 1977.** Dinámica de un bosque virgen de Araucaria-Lenga (Chile). Bosque 2 (1), 3-11.
- **SCHMIDT, H.; TORAL, M. y BURGOS, P. 1980.** Aspectos de estructura y de regeneración natural para el manejo silvícola de los bosques de A. araucana-Lenga. In: Forestry problems of genus *A. araucana*. IUFRO meeting held in Curitiba, Brazil. p.159-166.
- **SCHÖNENBERGER, W**. 1984. Above ground biomass of Mountain beach (Nothofagus solandri (Hook.F)Oerst. Var Clifirttiodes (Hook.f) Poole) in different stand types near timberline in New Zeland. Forestry. 57 (1): 59-73.
- **SOTO, H. 2005.** Caracterización fisiográfica de comunidades de *Araucaria araucana* (Mol.) K. Koch, mediante LANDSAT TM en el Parque Nacional Conguillío de la IX Región. Tesis Ingeniero Forestal. Universidad de la Frontera. Facultad de Ciencias Agropecuarias y Forestales. Temuco, Chile. 70 p
- **SOTO, L. 2000.** Aplicación de imágenes Landsat TM en inventarios de bosques naturales. Tesis Ingeniero Forestal. Universidad Austral de Chile. Valdivia, Chile. 51p.
- **TELLER, A. 1988.** Biomasa, Productivity and Word evaluation in a Spruce (Picea abies) Forest (Strinchmps 983). Commenwealth Forestry Review 7(2): 129-148.
- **TORRES. C. 2009.** Estimación de variables de estructura, en bosques de *A. araucana* (mol.) K. Koch., derivado de índices de vegetación: uso del satélite Landsat en el Parque Nacional Conguillío. Tesis Ingeniero Forestal. Universidad de la Frontera. Facultad de Ciencias Agropecuarias y Forestales. Temuco, Chile. 95p.
- **TROTTER, CM., DYMOND, JR., GOULDING**, **CJ.** 1997. Estimation of timber volume in a coniferous forest using Landsat TM*.* Int. J. Rem. Sensing 18:2209–2223.
- **VEBLEN, T. 1982.** Regeneration patterns in *A. araucana* forests in Chile. Journal of Biogeography 9: 11-28.
- **VEBLEN, T., KITZBERGER, T. y VILLALBA, R. 2004**. Nuevos Paradigmas en Ecología y su influencia sobre el conocimiento de la Dinámica de los bosques del sur de Argentina y Chile. University of Colorado, Boulder, Co, USA – Universidad del Comahue, Bariloche, Argentina – CRICYT, Mendoza, Argentina.

#### **7 RESUMEN**

Se estudió un rodal de 274 ha de bosque adulto, dominado por araucaria-coigüe presente en el Parque Nacional Conguillío. Se aplicó el método bifásico para la investigación, que consiste en la combinación del muestreo tradicional en terreno y el método del *k*-NN, mediante una imagen satelital Landsat ETM +. Mediante este método se calcularon las variables de rodal, como número de árboles, área basal, altura dominante, volumen y biomasa aérea. De los resultados se desprende que la evaluación del método *k*-NN las Hmed y Hdom presentaron sobrestimación DA% -2,6 (banda 4) y -4,5 (banda 4). El AB fue el mejor evaluado DA % 0,24 (banda 3) al contrario el parámetro peor evaluado fue N, con un DA% de 14,18% (banda 5), volumen y biomasa entregaron un sesgo de solo 2,7% con un DA de 38,53 m<sup>3</sup>/ha para volumen (banda 4) y 44,92 ton/ha en el caso de biomasa (banda 4). La estimación de biomasa aérea promedio en terreno fue de 1645 ton/ha, prediciendo para esto 1626 ton/ha con un sesgo de 19 ton/ha (banda 3). De acuerdo a los resultados obtenidos en los parámetros estudiados se puede concluir que los datos espectrales entregados por el Satélite Landsat ETM son útiles en la estimación de parámetros de estructura en los bosques de *A. araucana*, aplicando a su vez el método del vecino más cercano.

#### **8 SUMMARY**

This research studied a stand of 274 ha of Araucaria-Coigüe composed in the Conguillio National Park. We applied two methods of research, traditional land and *k*-NN method or the nearest neighbors, on a Landsat ETM satellite image +, which were combined with two-phase sampling. Using this method stand variables were calculated as number of trees, basal area, dominant height, volume and biomass. The results obtained give us in regard to the evaluation of *k*-NN method the average height and dominant height showed overestimation DA% -2,6 (band 4) y -4,5 (band 4) Respectively, the basal aera was the best evaluated DA % 0,24 (band 3) As opposed to the parameter evaluated was worse number of trees, a DA% of 14,18% (band 5), volume and biomass given bias by only 2,7% a DA of 38,53 m<sup>3</sup>/ha for volume (band 4) y 44,92 ton/ha in the case of biomass (band 4). The estimated average biomass was 1645 ton/ha, Predicted for this 1626 ton/ha with a bias 19 ton/ha (band 3). According to the results obtained in the studied parameters can say that the spectral data provided by the satellite Landsat ETM are useful in estimating the parameters of forest structure A. araucana, applying in turn the nearest neighbor method.

## **9 ANEXOS**

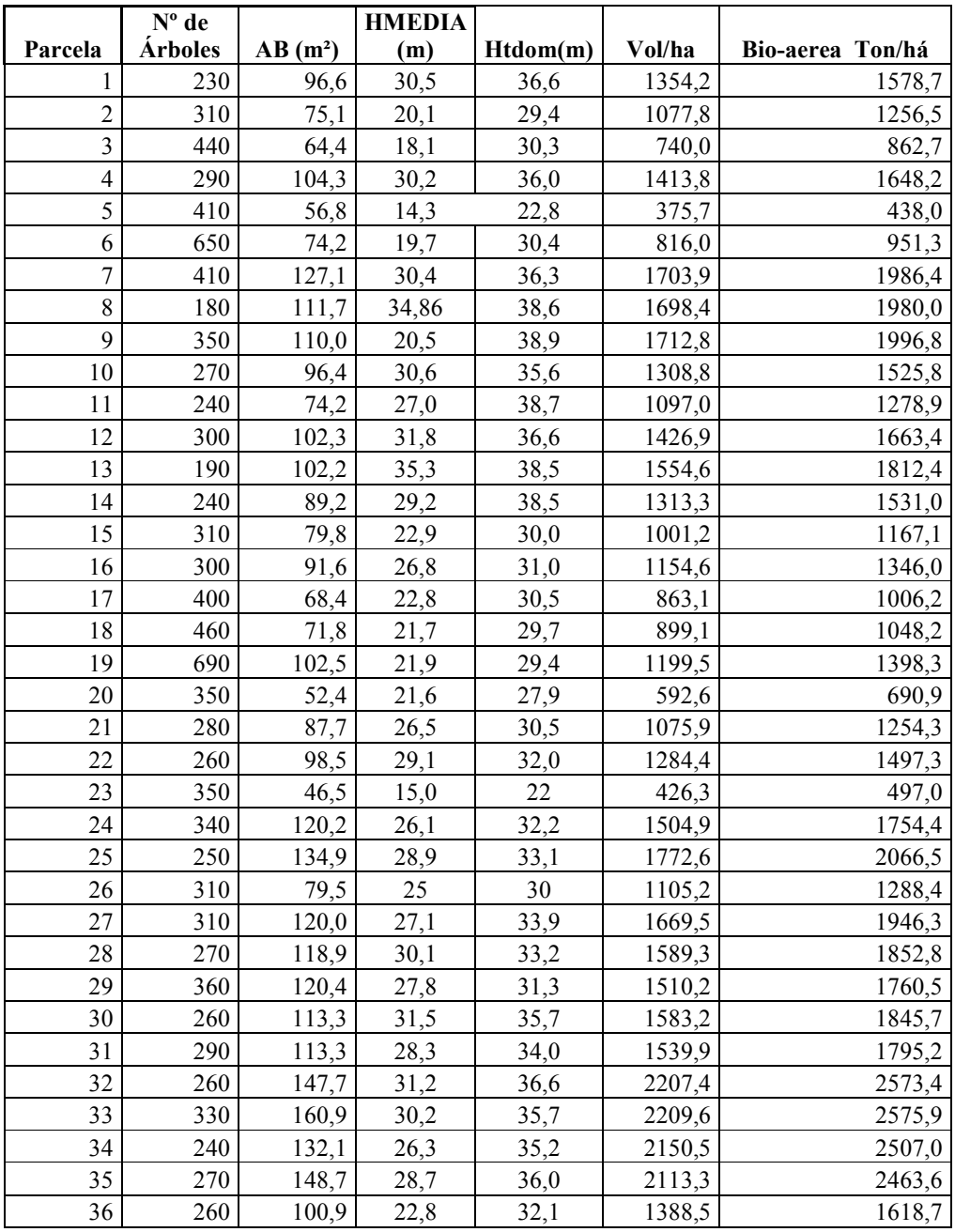

## **Anexo 1:** base de datos en terreno, rodal

| 37 | 400 | 55,6  | 22,4 | 28,9 | 675,2  | 787,1  |
|----|-----|-------|------|------|--------|--------|
| 38 | 400 | 181,7 | 28,9 | 33,6 | 2372,1 | 2765,3 |
| 39 | 220 | 73,2  | 27,5 | 32,8 | 7602,4 | 8862,9 |
| 40 | 420 | 53,4  | 19,7 | 26,3 | 615,6  | 717,6  |
| 41 | 550 | 102,9 | 22,3 | 27,6 | 1216,4 | 1418,1 |
| 42 | 260 | 134,7 | 24,6 | 29,0 | 1748,1 | 2037,9 |
| 43 | 230 | 85,0  | 26,5 | 35,1 | 1294,5 | 1509,2 |
| 44 | 430 | 60,7  | 19,4 | 27,2 | 614,2  | 716,0  |
| 45 | 280 | 105,8 | 27,8 | 31,8 | 1375,5 | 1603,6 |
| 46 | 360 | 96,9  | 23,7 | 30,3 | 1171,8 | 1366,1 |
| 47 | 380 | 114,0 | 25,0 | 31,5 | 1425,6 | 1662,0 |
| 48 | 300 | 110,8 | 26,2 | 32,4 | 1433,0 | 1670,6 |
| 49 | 780 | 111,3 | 19,0 | 29,9 | 1324,5 | 1544,1 |
| 50 | 550 | 96,0  | 18,5 | 28,4 | 1049,4 | 1223,4 |
| 51 | 530 | 87,6  | 17,2 | 26,9 | 988,9  | 1152,9 |
| 52 | 340 | 109,0 | 26,8 | 32,2 | 1410,2 | 1644,0 |
| 53 | 180 | 83,1  | 28,0 | 31,1 | 1116,8 | 1301,9 |
| 54 | 260 | 86,6  | 28,3 | 31,5 | 1115,4 | 1300,4 |
| 55 | 220 | 85,3  | 28,7 | 32,0 | 1234,1 | 1438,8 |
| 56 | 280 | 80,2  | 24,9 | 29,1 | 1026,5 | 1196,7 |
| 57 | 400 | 133,4 | 27,0 | 31,6 | 1724,3 | 2010,2 |
| 58 | 450 | 105,1 | 22,8 | 27,7 | 1288,0 | 1501,6 |
| 59 | 390 | 122,8 | 26,6 | 31,6 | 1560,5 | 1819,2 |
| 60 | 480 | 96,2  | 24,6 | 29,8 | 1143,5 | 1333,0 |
| 61 | 370 | 98,8  | 24,2 | 29,3 | 1171,7 | 1365,9 |
| 62 | 420 | 101,4 | 24,0 | 29,3 | 1219,3 | 1421,4 |
| 63 | 550 | 81,9  | 19,8 | 27,2 | 953,6  | 1111,7 |
| 64 | 350 | 144,6 | 29,1 | 33,6 | 1874,4 | 2185,2 |
| 65 | 440 | 123,5 | 25,7 | 34,7 | 1741,4 | 2030,1 |
| 66 | 310 | 94,2  | 23,7 | 30,4 | 1228,2 | 1431,9 |

**Anexos 2:** Niveles digitales por parcela de terreno en Rodal

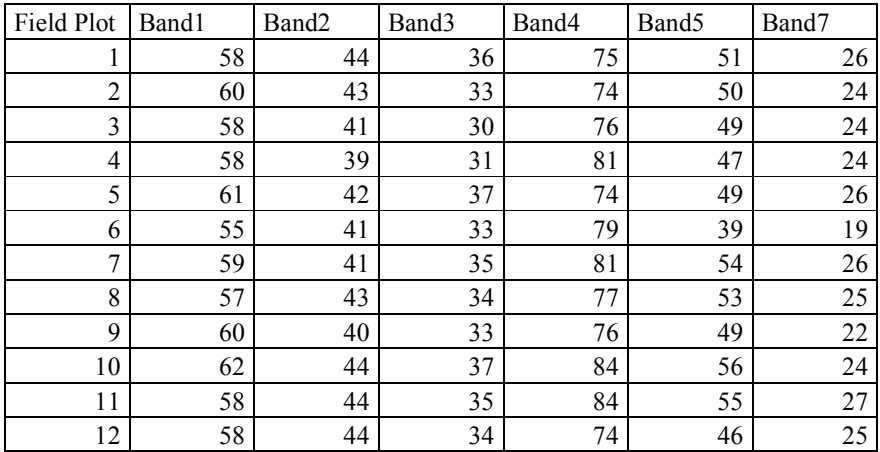

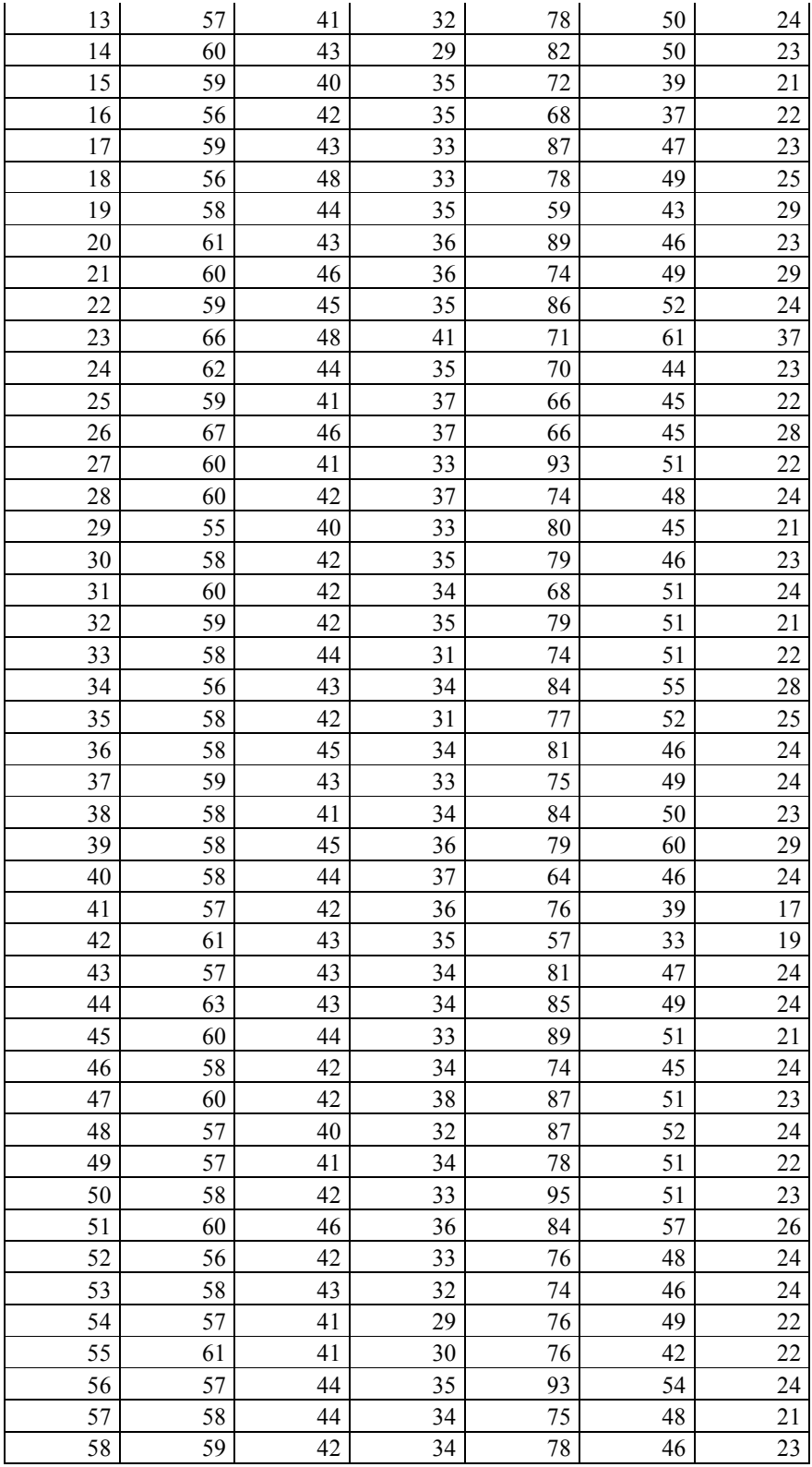

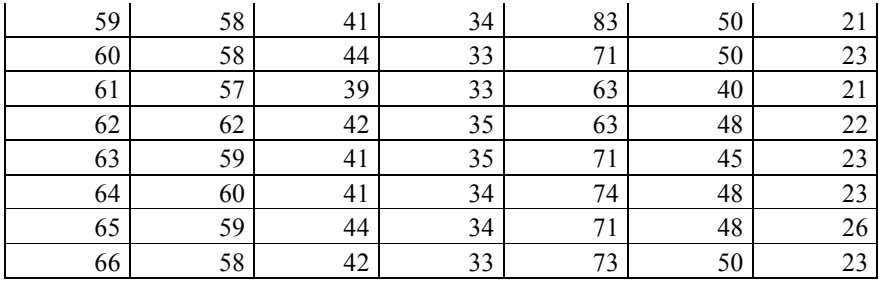

**Anexos 3:** Niveles digitales parcelas testigos

| <b>Ban1</b>     |                 | Ban3                                                                                                    |                      |                                                                                                    | Ban7                                                                                                    |
|-----------------|-----------------|----------------------------------------------------------------------------------------------------|----------------------|----------------------------------------------------------------------------------------------------|----------------------------------------------------------------------------------------------------|
|                 | 44              |                                                                                                    |                      | 51                                                                                                    | $\overline{21}$                                                                                                    |
|                 |                 |                                                                                                    |                      |                                                                                                    | 24                                                                                                    |
|                 |                 |                                                                                                    |                      |                                                                                                    |                                                                                                    |
|                 |                 |                                                                                                    |                      |                                                                                                    | 23                                                                                                    |
|                 | 40              |                                                                                                    | 87                   | $\overline{52}$                                                                                                    | 24                                                                                                    |
| 5               | $\overline{41}$ |                                                                                                    |                      | 51                                                                                                    | 22                                                                                                    |
| 6               | 42              |                                                                                                    |                      | 51                                                                                                    | 23                                                                                                    |
|                 |                 |                                                                                                    |                      | $\overline{57}$                                                                                                    | 26                                                                                                    |
| 8               | 42              |                                                                                                    |                      | 48                                                                                                    | 24                                                                                                    |
| 9               | 43              |                                                                                                    |                      | 46                                                                                                    | 24                                                                                                    |
| 10              | $\overline{41}$ |                                                                                                    |                      | 49                                                                                                    | $\overline{22}$                                                                                                    |
| $\overline{11}$ | 41              |                                                                                                    |                      | 42                                                                                                    | $\overline{22}$                                                                                                    |
| 12              |                 |                                                                                                    |                      | 54                                                                                                    | 24                                                                                                    |
| 13              |                 |                                                                                                    |                      | 48                                                                                                    | $\overline{21}$                                                                                                    |
| $\overline{14}$ | 42              |                                                                                                    |                      | 46                                                                                                    | 23                                                                                                    |
| 15              | $\overline{41}$ |                                                                                                    |                      | 50                                                                                                    | 21                                                                                                    |
| 16              |                 |                                                                                                    | $\overline{71}$      | 50                                                                                                    | 23                                                                                                    |
|                 |                 | Ban2<br>60<br>58<br>42<br>42<br>60<br>57<br>57<br>58<br>60<br>56<br>58<br>57<br>$\overline{61}$<br>57<br>58<br>59<br>58<br>58 | 46<br>44<br>44<br>44 | Ban4<br>$\overline{33}$<br>$\overline{34}$<br>$\overline{38}$<br>87<br>$\overline{32}$<br>34<br>$\overline{33}$<br>36<br>$\overline{33}$<br>$\overline{32}$<br>29<br>30<br>$\overline{35}$<br>$\overline{34}$<br>$\overline{34}$<br>34<br>$\overline{33}$ | Ban5<br>89<br>74<br>45<br>51<br>78<br>$\overline{95}$<br>84<br>76<br>74<br>$\overline{7}6$<br>76<br>93<br>75<br>78<br>83 |

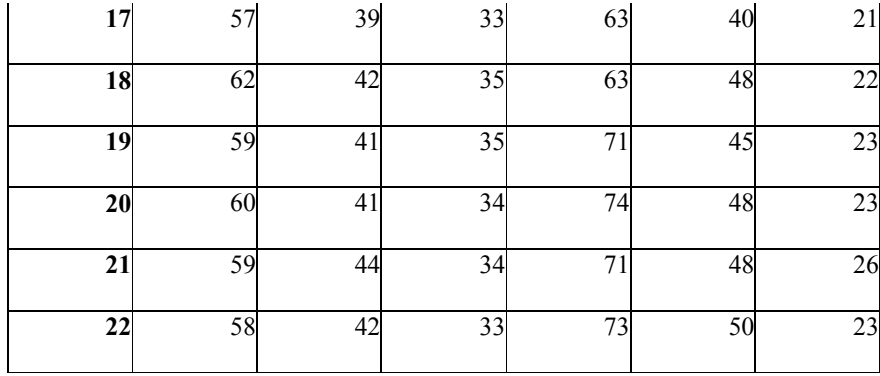

## **Anexo 4:** DA rodal

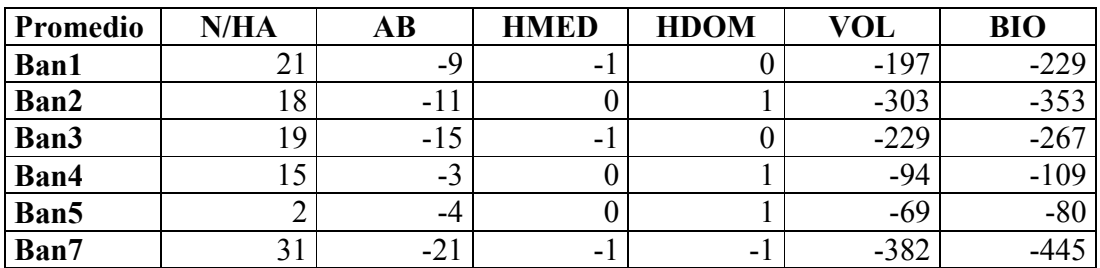

**Anexo 5:** promedio de estimación rodal

|                       |      | AB       |              |              |                |                |
|-----------------------|------|----------|--------------|--------------|----------------|----------------|
|                       | N/Ha | (m2/arb) | <b>H</b> med | <b>H</b> dom | <b>VOLUMEN</b> | <b>BIOMASA</b> |
| 1 <sup>era</sup> Fase | 351  | 100      | 25           | 32           | 1411           | 1645           |
| Ban1                  | 323  | 97       | 27           | 33           | 1363           | 1589           |
| Ban2                  | 326  | 99       | 25           | 32           | 1469           | 1713           |
| Ban3                  | 324  | 103      | 27           | 33           | 1395           | 1627           |
| Ban4                  | 328  | 91       | 25           | 32           | 1260           | 1469           |
| Ban5                  | 342  | 92       | 25           | 33           | 1235           | 1440           |
| Ban7                  | 313  | 110      | 27           | 34           | 1548           | 1805           |